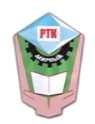

**МИНИСТЕРСТВО ОБРАЗОВАНИЯ И НАУКИ РЕСПУБЛИКИ САХА (ЯКУТИЯ)**

#### **ГОСУДАРСТВЕННОЕ АВТОНОМНОЕ ПРОФЕССИОНАЛЬНОЕ ОБРАЗОВАТЕЛЬНОЕУЧРЕЖДЕНИЕ РЕСПУБЛИКИ САХА (ЯКУТИЯ) «РЕГИОНАЛЬНЫЙ ТЕХНИЧЕСКИЙ КОЛЛЕДЖ В Г. МИРНОМ» «УДАЧНИНСКИЙ ГОРНОТЕХНИЧЕСКИЙ ФИЛИАЛ»**

**РАССМОТРЕНО И РЕКОМЕНДОВАННО К ИСПОЛЬЗОВАНИЮ на заседании МО филиала «Удачнинский» ГАПОУ РС(Я) «МРТК» Протокол №34 от «19» \_05\_2021 г.**

#### **МЕТОДИЧЕСКИЕ РЕКОМЕНДАЦИИ** для проведения практических работ по дисциплине **ОП.01 ТЕХНИЧЕСКОЕ ЧЕРЧЕНИЕ**

г.Удачный, 2021г

# **СОДЕРЖАНИЕ**

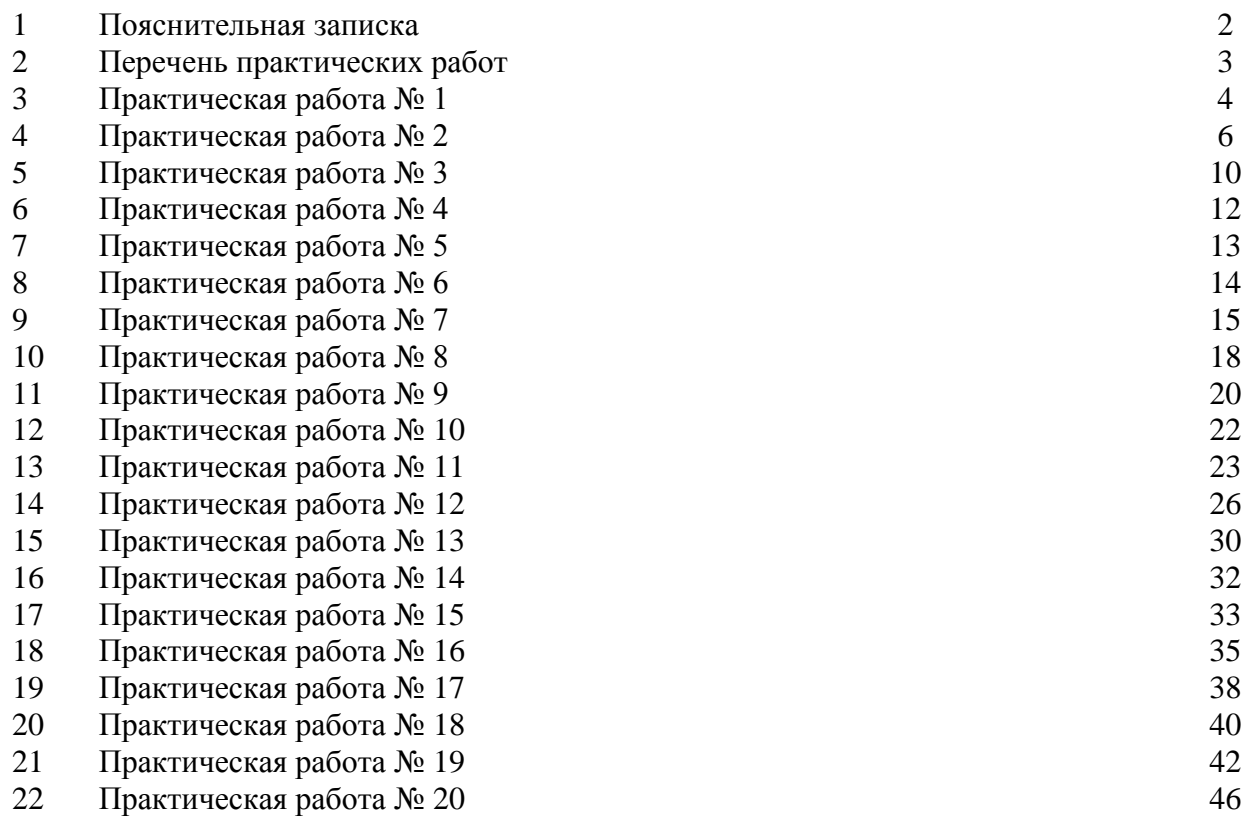

## **ПОЯСНИТЕЛЬНАЯ ЗАПИСКА**

Методические указания предназначены для проведения практических работ по программе дисциплины «Техническое черчение», утверждённой для профессии: **21.01.10 Ремонтник горного оборудования** относящейся к укрупненной группе специальностей 21.00.00 Прикладная геология, горное дело, нефтегазовое дело и геодезия.

Программа учебной дисциплины может быть использована в профессиональной подготовке по профессиям рабочих:13.01.10 Электромонтер по ремонту и обслуживанию электрооборудования укрупненной группы 13.00.00 Электро- и теплоэнергетика, 15.01.05 Сварщик (электросварочные и газосварочные работы) 15.01.20 Слесарь по контрольноизмерительным приборам и автоматике укрупненной группы 15.00.00 Машиностроение и др.

Методические указания охватывают все разделы дисциплины. Содержание работ соответствует рабочей программе.

#### **Требования к знаниям и умениям**

1.1При выполнении практических работ

В результате освоения учебной дисциплины обучающийся

#### *должен уметь:*

- читать и выполнять эскизы, рабочие и сборочные чертежи несложных деталей, технологических схем и аппаратов;

#### *должен знать*:

-общие сведения о сборочных чертежах, назначение условностей и упрощений, применяемых в чертежах, правила оформления и чтения рабочих чертежей;

-основные положения конструкторской, технологической и другой нормативной документации;

- геометрические построения и правила вычерчивания технических деталей, способы графического представления технологического оборудования и выполнения технологических схем;

- требования стандартов Единой системы конструкторской документации (ЕСКД) и Единой системы технологической документации (ЕСТД) к оформлению и составлению чертежей и схем

1.2 Правила выполнения практических работ

1. Обучающийся должен выполнить практическую работу самостоятельно

(или в группе, если это предусмотрено заданием).

2 Каждый обучающийся после выполнения работы должен представить

отчёт о проделанной работе с анализом полученных результатов и выводом по работе.

3. Отчёт о проделанной работе следует делать в рабочей тетради.

4. Таблицы и рисунки следует выполнять с помощью чертёжных инструментов (линейки, циркуля и т. д.) карандашом с соблюдением ЕСКД.

5. Если обучающийся не выполнил практическую работу или часть работы, то он может выполнить работу или оставшуюся часть во внеурочное время, согласованное с преподавателем.

6. Оценку по практической работе обучающийся получает, с учётом срока выполнения работы, если:

– работа выполнена правильно и в полном объёме;

– сделан анализ проделанной работы и вывод по результатам работы;

– обучающийся может пояснить выполнение любого этапа работы;

– отчёт выполнен в соответствии с требованиями к выполнению работы.

7. Зачёт по практическим работам обучающийся получает при условии выполнения всех предусмотренной программой работ, после сдачи отчётов по работам при удовлетворительных оценках за опросы и контрольные вопросы во время практических занятиям.

8. Сначала изучаются краткие теоретические сведения, а затем выполняются задания и ответы на контрольные вопросы.

# 1. **ПЕРЕЧЕНЬ ПРАКТИЧЕСКИХ РАБОТ**

Таблица 1. Перечень практических работ по учебной дисциплине «Техническое черчение»

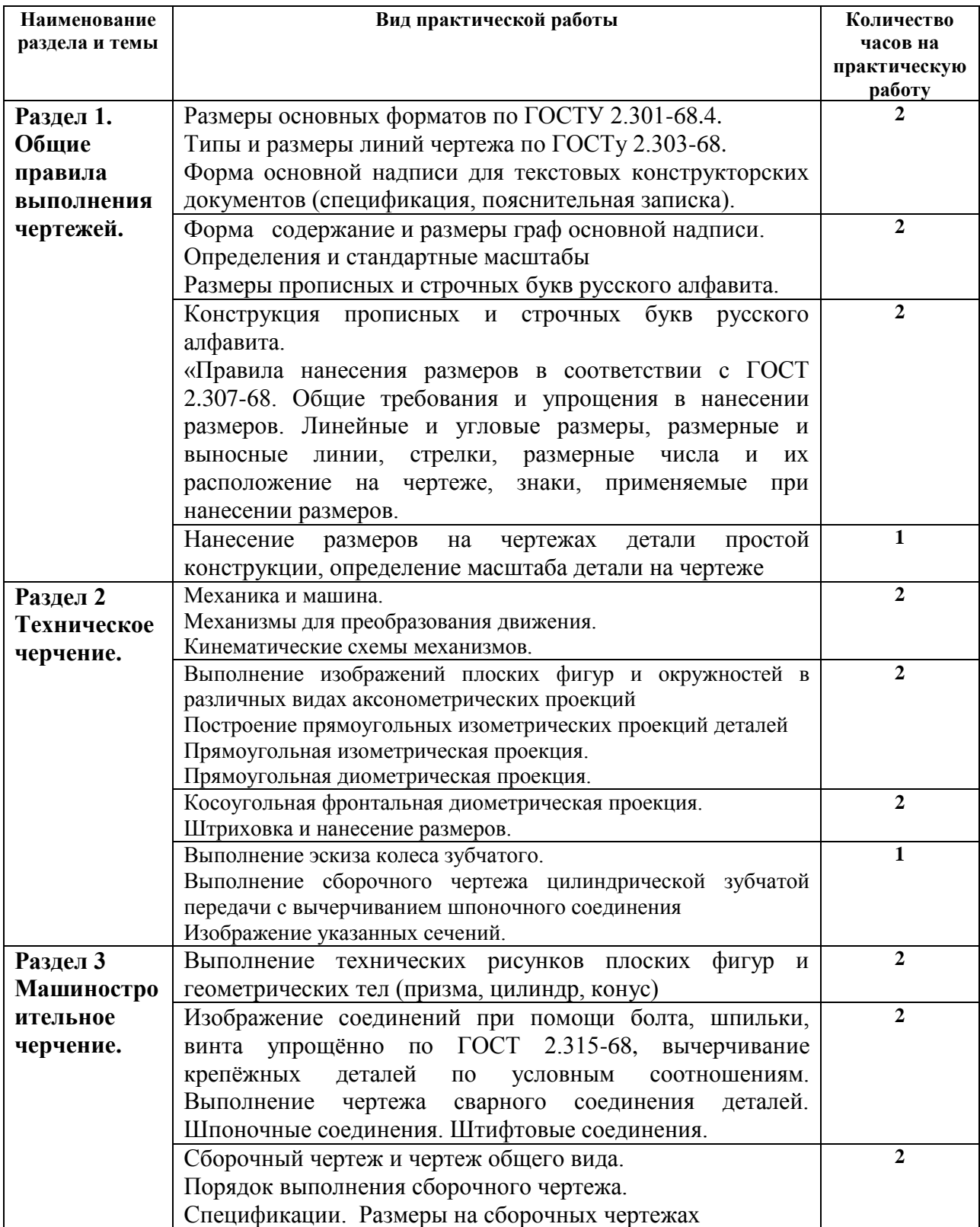

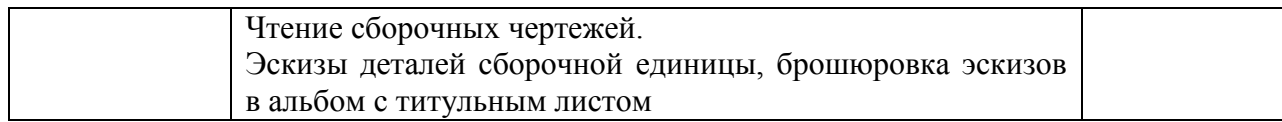

## **Раздел 1. СОДЕРЖАНИЕ ПРАКТИЧЕСКИХ РАБОТ**

**Тема 1.1.** ОСНОВНЫЕ СВЕДЕНИЯ ПО ОФОРМЛЕНИЮ ЧЕРТЕЖА. ОБЩИЕ ПРАВИЛА ВЫПОЛНЕНИЯ ЧЕРТЕЖЕЙ.

#### **Практическая работа №1**

Название работы: Вычерчивание линий чертежа.

Заполнение основной надписи

Цель работы:

- Изучение и закрепление знаний стандартов (ГОСТ 2.301-68 – 2.305-68, ГОСТ 2.1042006); - Приобретение навыков в написании букв и цифр чертежным шрифтом в соответствии с требованием ГОСТа 2.304-81;

- Приобретение навыков оформления чертежа согласно требованиям стандартов ЕСКД; - Приобретение навыков в работе с чертежными инструментами и в проведении линий

карандашом;

Исходные данные (задание): Задание выполняется в одном варианте:

 1. Вычертить приведенные линии и изображения, соблюдая их указанное расположение на формате А4. Толщину и другие размеры линий выполнять в соответствии с ГОСТ 2.303-68. Размеры на чертеже не наносить.

2. Заполнить основную надпись согласно ГОСТ 2.104-68 шрифтом чертёжным по ГОСТ 2.304-81.

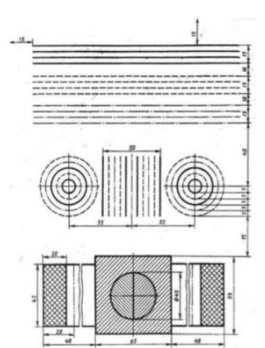

Линии чертежа должны иметь начертание в соответствии с их назначением по ГОСТ 2.303-68. Толщина сплошной основной линии должна быть в пределах 0,5…1,4 мм и выбирается в зависимости от величины и сложности изображения, а также от размеров чертежа. Толщина линий одного типа должна быть одинакова для всех изображений на данном чертеже, вычерчиваемых в одинаковом масштабе. Студенты в чертежах толщину s обводки линий видимого контура принимают равной 0,8…1,0 мм. Порядок выполнения: 1. Оформить формат чертежного листа согласно ГОСТ 2.301-68. Чертеж выполняется на чертежной бумаге с помощью чертежных инструментов с максимальной точностью и аккуратностью. Цифры и надписи выполняются стандартным шрифтом по ГОСТ 2.304-81. Форматы листов определяются размерами внешней рамки (выполненной тонкой линией) оригиналов, подлинников, дубликатов, копий ГОСТ 2.301-68 устанавливает следующие основные форматы:

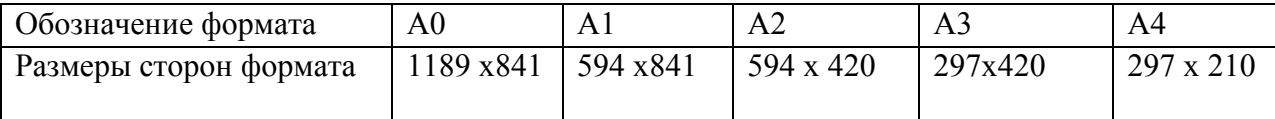

 Поле чертежа внутри каждого листа ограничивается рамкой толщиной основной линии на расстоянии 5 мм от границ формата, а от левого края листа – на расстоянии 20 мм для брошюровки.

В правом нижнем углу на каждом чертеже помещается основная надпись вплотную к линиям рамки согласно ГОСТ 2.104-2006

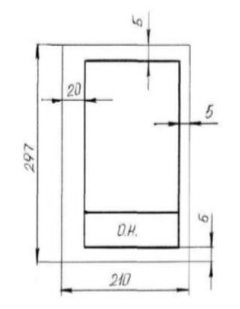

Масштабом ГОСТ 2.302-68 называется отношение линейных размеров изображения предмета на чертеже к действительным размерам этого предмета. При выполнении чертежа обязательно применение масштаба. Масштабом ГОСТ 2.302-68 называется отношение линейных размеров изображения предмета на чертеже к действительным размерам этого предмета. ГОСТ 2.302-68 предусматривает следующие масштабы: Масштаб уменьшения 1: 2; 1: 2,5; 1: 4; 1: 5; 1: 10; 1: 15; 1: 20; 1: 25; 1: 40 и т.д. Масштаб увеличения 2 : 1; 2,5 : 1; 4 : 1; 5 : 1; 10 : 1; 15 : 1; 20 : 1; 25 : 1; 40 : 1 и т.д. На чертежах проставляются только действительные размеры

**Тема 1.2.** ЧЕРТЕЖНЫЙ ШРИФТ И ВЫПОЛНЕНИЕ НАДПИСЕЙ.

#### **Практическая работа № 2.**

**2.** *Вычертить приведенные линии и изображения, соблюдая их указанное расположение на формате А4 согласно заданию. Толщину и другие размеры линий выполнять в соответствии с ГОСТ 2.303-68.* 

Типы линий. Изображения выполняют в виде сочетания линий, различных по назначению, начертанию, размерам и наименованию. ГОСТ 2.303-68 устанавливает начертание и назначение девяти типов линий, которые могут применяться на чертежах всех отраслей промышленности и строительства. За исходную принята сплошная толстая основная линия. На учебных чертежах сплошную толстая основную линию выполняют толщиной 0,8…1мм. Толщину остальных линий устанавливают в зависимости от толщины основной линии.

Толщина линий каждого типа должна быть одинакова для всех изображений одного масштаба на данном чертеже. Основные типы линий представлены в таблице.

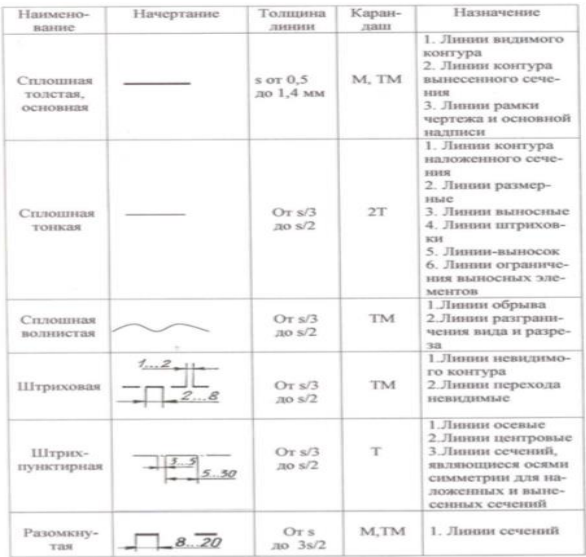

3. Заполнить основную надпись согласно ГОСТ 2.104-68 шрифтом чертёжным по ГОСТ 2.304-81.

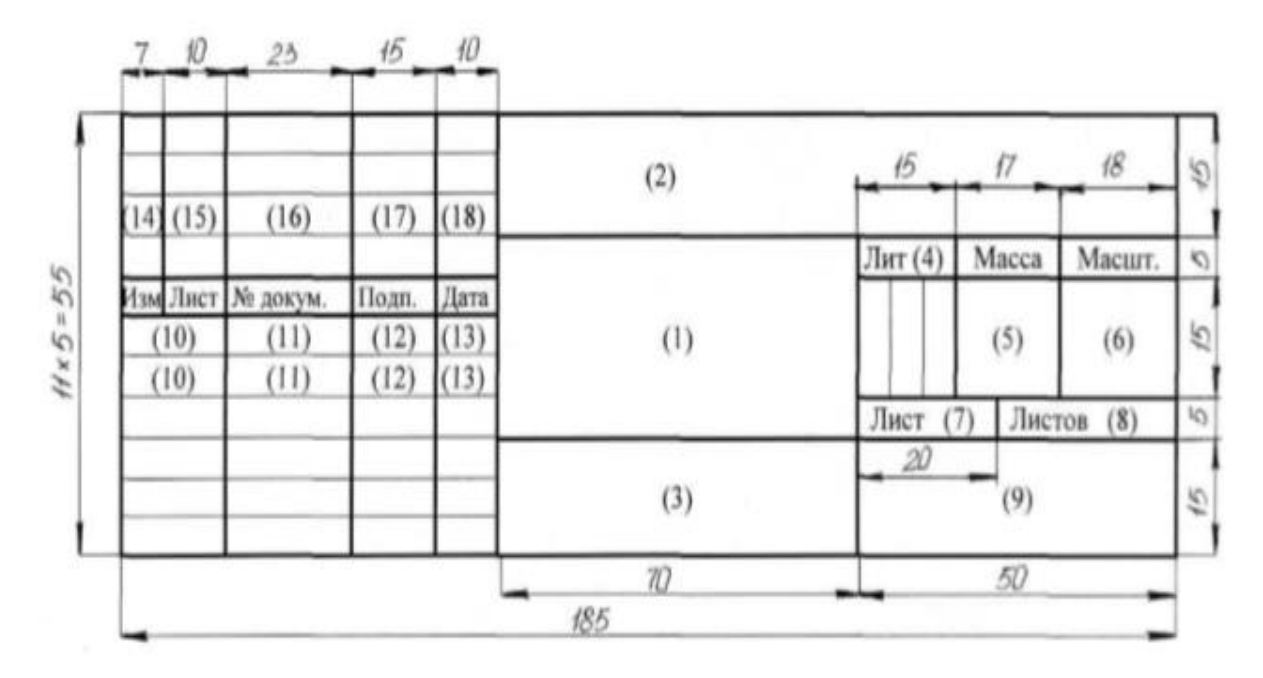

Графы основной надписи заполняют следующим образом:

графа 1 – наименование изделия или название темы: Линии чертежа (размер шрифта h=7 тип Б с наклоном 75)

графа 2 – обозначение чертежа (размер шрифта h=10 тип Б с наклоном) Заполнять по следующей схеме: ХХ. ХХ. ХХ.: – наименование дисциплины (ИГ); – номер задания или темы (01);

– вариант задания (номер студента по списку группы);

графа 3 – обозначение материала (только для деталей);

графа 4 – литера: учебный чертёж (у);

графа 5 – масса детали (не прославлять);

графа 6 – масштаб изображения;

графы 7,8 – номер листа, количество листов;

графа 9 – наименование учебного заведения и группы студента: « ОГБОУ СПО ИАТ ТМ-34» (размер шрифта h=5 тип Б с наклоном).

Графы основной надписи заполняют чертежным шрифтом согласно ГОСТ 2.304-81 (СТ СЭВ 851-78 – СТ СЭВ 855-78).

Чертежный шрифт включает русский, латинский и греческий алфавиты, а также арабские и римские цифры и знаки. В свою очередь, данный алфавит содержит прописные (заглавные) и строчные буквы. Высота прописных букв (h) и цифр в миллиметрах определяет размер шрифта. Он может быть равен 1,8; 2,5; 3,5; 5; 7; 10; 14; 20; 28; 40 мм. Рекомендуемые шрифты: 3,5; 5; 7; 10. ГОСТ 2.304-81 устанавливает два типа шрифта: тип А (d = 1/14 h) и тип Б (d = 1/10 h), с наклоном и без наклона. В настоящих методических указаниях подробно рассмотрен шрифт типа Б с наклоном 75° и параметрами, приведенными в табл.1. Этот шрифт и рекомендуется для выполнения надписей на чертежах

ГОСТ 2.304-81.

Основная надпись для чертежей и схем (ГОСТ 2.104-2006)

*графа 1*- наименование детали или сборочной единицы;

*графа 2*- обозначение документа;

*графа 3-* обозначение материала;

*графа 4*- литера чертежа (У- учебный);

*графа 5*- масса изделия;

*графа 6*- масштаб изображения;

*графа 7*- порядковый номер листа;

*графа 8*-общее количество листов;

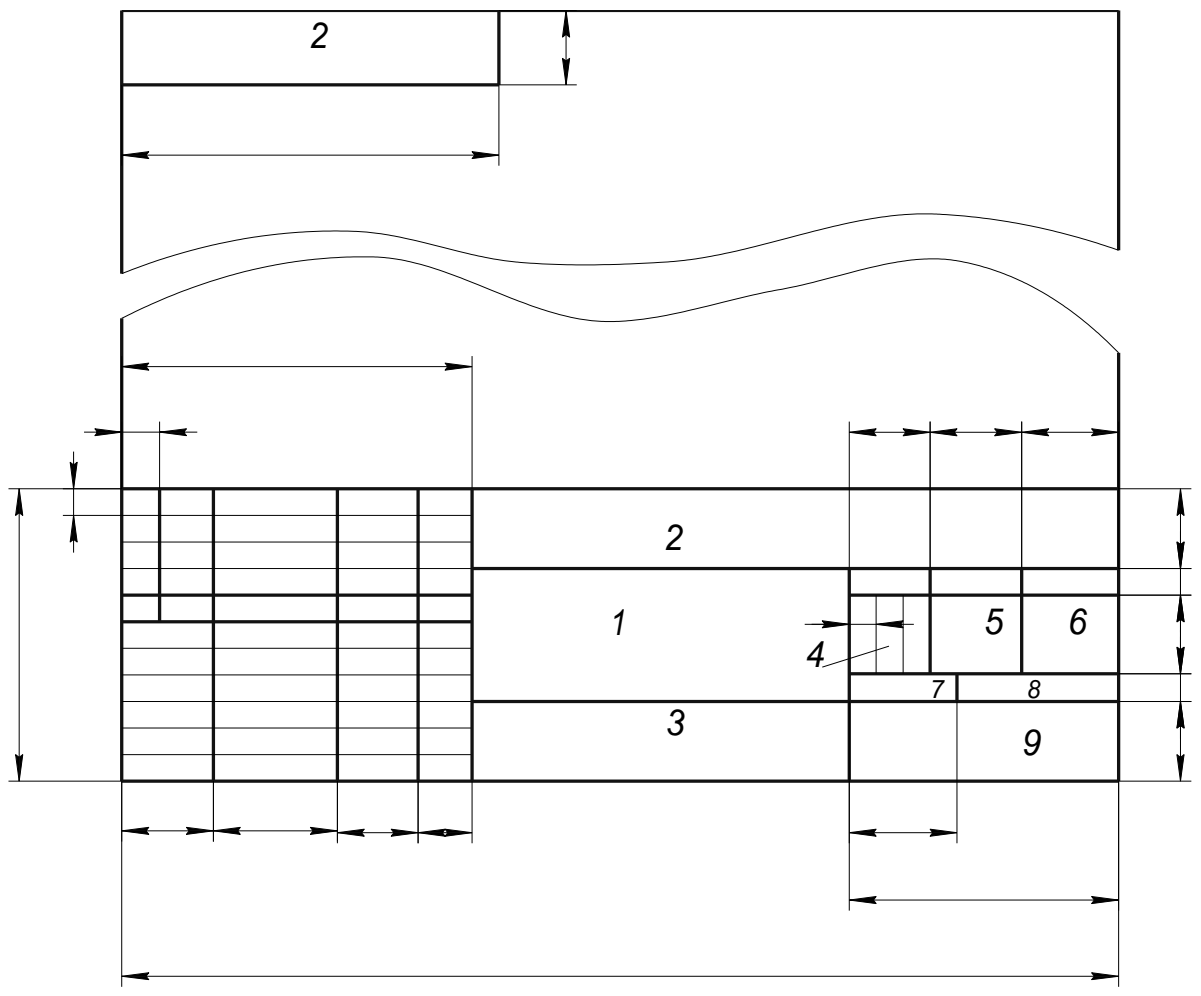

*графа 9*- название и номер группы;

Обозначение чертежей производят в соответствии с ГОСТ 2.201-68 по схеме:

 $XX$  XXXXXX.  $X$  XX. XX. XXX. XXX.  $1\ 2\ 3\ 4\ 5\ 6$ 1 2 3 4 5 6

где: 1- обозначение раздела в соответствии с программой (ГЧ- геометрическое черчение; ПЧ- проекционное черчение; МЧ- машиностроительное черчение;)

2- код специальности (151901);

3- номер графической работы;

4-номер варианта;

5- номер задания;

6- номер детали (только для машиностроительного черчения)

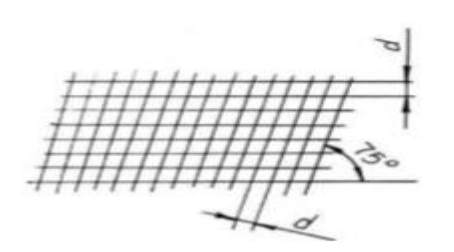

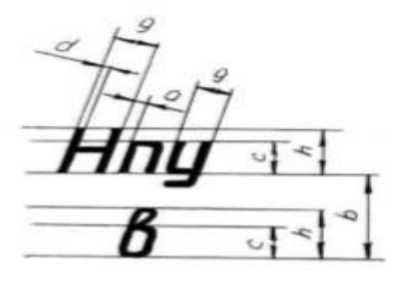

Вспомогательная сетка и параметры шрифта по ГОСТ 2.304-81

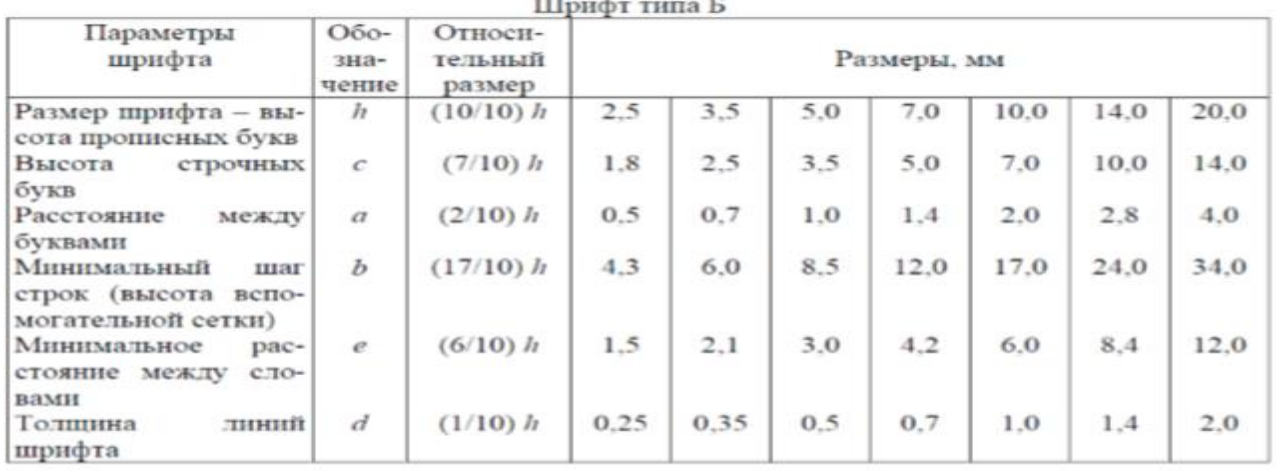

<u> ПЕЖВИЙКЛМНО</u>  $\overline{\mathcal{A}}$  $\overline{f}$ <del>HSEEKI LYHHH</del> 1234567891 *HAINA* обвадежэшіклмнопр ЕПЦФАЦНШЩЪЫЬВАЯ

Перед написанием букв следует нанести размерную сетку. Размеры букв и цифр шрифта брать по ГОСТ 2.304-68.

Перечень оборудования: (ТСО, наглядные пособия): Плакат. Образец работы Вопросы для повторения: (при необходимости)

## **Практическая работа 3**

Выполнение комплексной графической работы 1 на формате А3 «Выполнение титульного листа альбома графических работ»**»**

#### **Учебная цель:**

- приобрести практические навыки по выполнению надписей чертежным шрифтом;

## **Образовательные результаты:**

Студент должен

уметь:

- выполнять слова и предложения чертежным шрифтом;

знать:

- размеры и конструкцию прописных и строчных букв русского алфавита; **Задачи практической работы**:
- 1. Изучить теоретический материал по теме
- 2. Оформить титульный лист альбома графических работ.

# **Средства обучения:**

- 1. Учебно-методическая литература: ГОСТ 2.304-81
- 2. Чертежная бумага формат А3
- 3. Чертежные принадлежности

## **Задания для практической работы**

Оформить титульный лист альбома графических работ, в соответствии с рисунком 1. Размеры не наносить

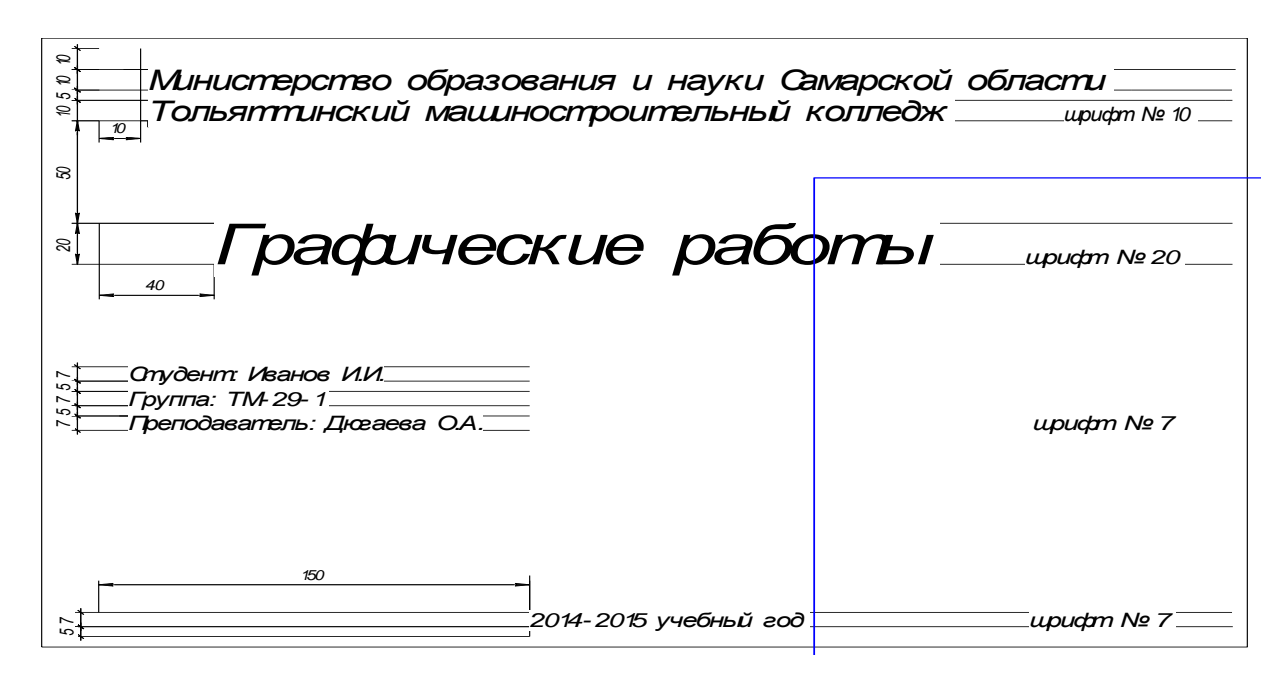

- 1. Перечислить размеры основных форматов чертежных листов.
- 2. Описать типы и размеры линий чертежа. 3. Что определяет размер шрифта?
- 4. Какие размеры шрифтов установлены для чертежей?
- 5. Какой размер шрифта является минимальным для чертежа, выполненного карандашом?
- 6. Какая линия на чертежах является основной?
- 7. Где располагается основная надпись чертежа?

Литература: 1. С.К. Боголюбов, Черчение.– М.: Машиностроение, 1989 стр. 12-23

2. Куликов В.П. Стандарты инженерной графики. Учебное пособие. Стр.13-26

3.Электронный фонд правовой и нормативно – технической документации: http://docs.cntd.ru

#### **Тема 1.3.** ОСНОВНЫЕ ПРАВИЛА НАНЕСЕНИЯ РАЗМЕРОВ.

#### **Практическая работа № 4,5.**

Название работы: Нанесение размеров на чертежах деталей простой конфигурации. Цель работы: Приобретение практических навыков простановки размеров на чертеже.

 Основные понятия: Основные правила нанесения размеров а) Размеры на чертежах наносят с помощью следующих элементов: размерных и выносных линий (сплошные тонкие), а также размерных чисел. Размерные линии ограничиваются стрелками (рис. 1).

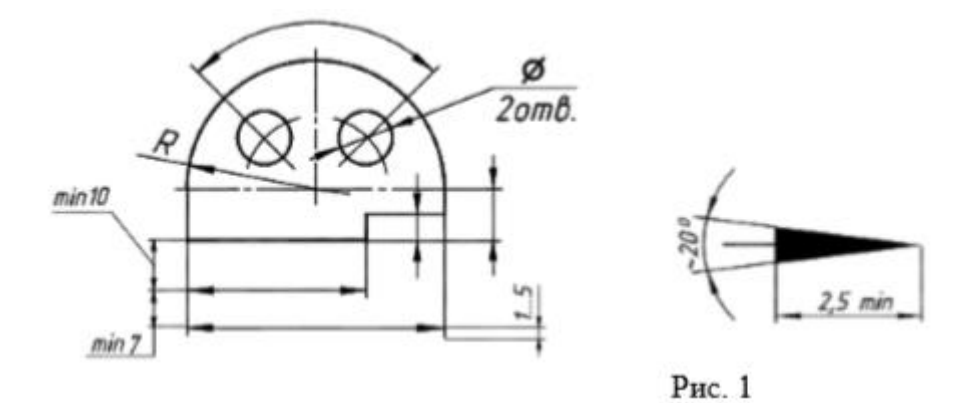

б) Размерные линии предпочтительно наносить вне контура изображения, размещая их так, чтобы исключить пересечения размерных и выносных линий. в) Не допускается использовать линии контура, осевые, центровые и выносные линии в качестве размерных линий. г) Размерные числа указывают действительную величину элементов изображаемого предмета, независимо от масштаба чертежа. Размерные числа прямолинейных отрезков наносятся без дополнительных знаков. Все остальные размерные числа наносятся с дополнительными знаками. Примеры записи размерных чисел приведены на рис.2.

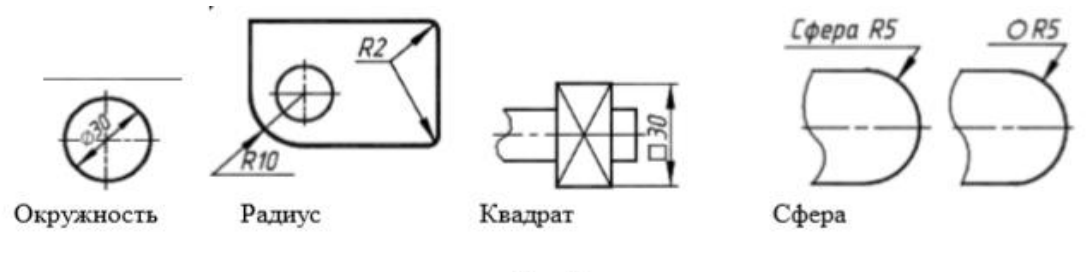

Рис. 2

Выносные линии являются вспомогательными, их проводят от границ измерения, между ними проводят размерные линии. Выносные линии следует проводить перпендикулярно прямолинейному отрезку элемента детали, размер которого указывают, располагая их, по возможности, вне контура изображения. Концы выносных линий, выходящие за стрелки, на всем чертеже должны быть одинаковыми и равными 1 … 5 мм. Проводить выносные линии не под прямым углом к размерной линии допускается лишь в тех случаях, когда они практически сливаются с другими линиями или когда при нормальном положении они могут помешать ясно представить размерное число. Такие выносные линии применяют главным образом на конических и клинообразных элементах деталей. Размерные числа следует в общем случае наносить над размерной линией, по

возможности, ближе к ее середине. Способ нанесения размерного числа при различных положениях размерных линий и стрелок на чертеже следует выбирать исходя из наибольшего удобства чтения. В случае расположения размерной линии вертикально размерные числа наносят слева от линии. Если для нанесения размерного числа над размерной линией недостаточно места, то это размерное число проставляют на продолжении размерной линии или на полке линии-выноски. Так же поступают, если на размерной линии недостаточно места для стрелок. Размерные числа нельзя разделять или пересекать какими-либо линиями чертежа. Не допускается прерывать контурную линию для размещения размерного числа. Нельзя также проставлять размерные числа на пересечении размерных, осевых и центровых линий. Центровые, осевые линии и линии штриховки прерывают в местах, где они пересекают размерные числа. Расположение размеров на поле чертежа должно быть, по возможности, равномерным. Расстояние размерной линии от параллельной ей линии контура, осевой, размерной, выносной и других линий должно быть в пределах 6 … 10 мм. Если изделие изображено с разрывом, то размерную линию не прерывают. При неполном изображении симметричного контура, а также при соединении вида и разреза размерные числа ставят раздельно для наружных и внутренних элементов изделия. При этом размерную линию обрывают за осью симметрии или дальше линии обрыва неполного изображения. Размеры, наносимые на чертеж, должны соответствовать действительной величине детали независимо от масштаба ее изображения. Каждый размер наносят на чертеж один раз.

Исходные данные (задание): Нанести размеры на чертеж детали

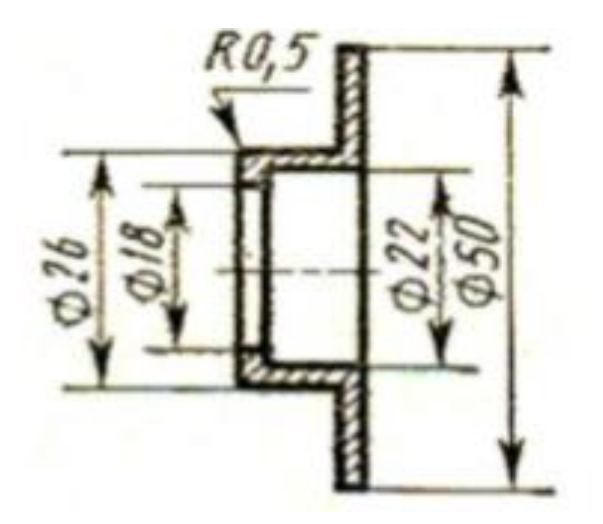

Порядок выполнения: 1. Перечертить чертеж детали в тетрадь. 2. Нанести размеры согласно ГОСТ 2.307-68. Перечень оборудования: (ТСО, наглядные пособия) Плакаты Вопросы для повторения: (при необходимости)

1. Каковы основные правила нанесения размеров на чертежах?

2. Отражается ли масштаб на размерных числах чертежа?

3. На каком расстоянии от контура проводится размерная линия?

4. Какое расстояние должно быть между параллельными размерными линиями?

 5. На какое расстояние должны выходить выносные линии за концы стрелок размерных линий?

Литература: 1. С.К. Боголюбов, Черчение. – М.: Машиностроение, 1989 стр. 24-26 2. Куликов В.П. Стандарты инженерной графики. Учебное пособие. Стр.26-35 3. С.К. Боголюбов, Индивидуальные задания по курсу черчения: Практ. пособие для учащихся техникумов, стр. 8.

4. Электронный фонд правовой и нормативно – технической документации: http://docs.cntd.ru

#### **Тема 1.4.** СЕЧЕНИЕ И РАЗРЕЗЫ

#### **Практическая работа.№ 6,7.**

Название работы:

Работа состоит из следующих этапов:

1. Построение третьего вида детали по двум заданным

2. Построение трёх изображений по двум заданным и выполнение простых разрезов.

3. Построение изометрической проекции детали с вырезом четверти.

Цель работы: - закрепление навыков построения чертежа методом прямоугольного проецирования, ознакомление с правилами выполнения разрезов. - Формирование навыков выполнения простых разрезов в ортогональных и аксонометрических проекциях. - Практическое применение правил изображения предметов в соответствии с ГОСТ 2.3052008. - развитие пространственного воображения, логического мышления,

развитие способности к сопоставлению нового и ранее изученного материала.

Основные понятия: Разрезом называется изображение предмета, мысленно рассеченного одной или несколькими секущими плоскостями, где показывают то, что находится в секущей плоскости и то, что расположено за ней. Простой разрез образован с помощью одной секущей плоскости. Вертикальный разрез получают с помощью секущей плоскости, перпендикулярной горизонтальной плоскости проекций.

Исходные данные (задание): По двум видам детали построить третий.

Выполнить вертикальные разрезы. Проставить размеры. Изобразить деталь в изометрии с вырезом четверти. Приступая к построению третьего вида детали по двум данным, нужно сначала представить форму детали. Необходимо выяснить, какие геометрические тела составляют форму детали, мысленно представить, как эти тела будут изображены на отсутствующем третьем виде. Для правильного понимания формы детали, необходимо, два данных ее вида рассматривать одновременно. Приступая к выполнению работы, следует изучить правила построения разрезов по ГОСТ 2.305-68 "Изображения - виды, разрезы, сечения". Порядок выполнения: Преподаватель выдаёт задания. Вариант задания определяется номером студента по списку в журнале.

1. Расположить формат А3 горизонтально и определить рабочую область, вычертив рамку по заданным ГОСТом размерам.

2. Мысленно разделить рабочую область на 4 части: три ортогональных проекции и аксонометрическое изображение.

3. Построить два вида детали (по заданию).

4. Построить вид слева.

5. Выполнить указанные в задании разрезы согласно ГОСТ 2.305- 2008. При выполнении вертикальных разрезов учитывать особенности применения метода разрезов, при необходимости применять местные разрезы.

Выполняя чертеж, следует учесть следующее:

• разрез располагают от оси справа, если последняя расположена вертикально, и снизу, если ось расположена горизонтально;

• при совпадении проекции ребра с осью симметрии предмета, границей между частью вида и частью разреза, на симметричной фигуре, должна быть волнистая линия;

• простые разрезы не обозначают, если секущая плоскость и плоскость симметрии предмета совпадают и соответствующие изображения расположены на одном и том же месте в проекционной связи;

• разрезы обозначают, если секущая плоскость не совпадает с плоскостью симметрии предмета. При этом положении секущей плоскости указывается на чертеже разомкнутой линией; (рекомендуемая длина штриха для формата А3 и А4 = 8…12 мм, толщина S…1,5 S), разрез надписывают по типу: А-А, надпись следует выполнять над изображением;

• при построении нескольких разрезов на чертеже нельзя менять направление штриховки и её шаг;

• тонкие стенки, вдоль рассеченные, не штрихуют;

• при построении разрезов размеры отверстий следует наносить от образующих, на разрезах;

• не следует изображать все элементы (например, одинаковые отверстия), достаточно изобразить одно, а место расположения других указывают центровыми линиями; • соединяя часть вида и часть разреза на изображении, следует убрать линии невидимого контура, который четко изображен на разрезе.

6. Нанести штриховку в разрезах согласно ГОСТ 2.306-68. Штриховку выполняют сплошной тонкой линией с углом наклона 45° к горизонтальной линии и шагом штриховки 3…4 мм.

7. Нанести размеры согласно ГОСТ 2.307-68 8. Построить изометрическую проекцию детали и выполнить вырез 1/4 согласно ГОСТ 2.317-69: В аксонометрии разрезы выполняют двумя или более секущими плоскостями. Чтобы вычертить разрез предмета, вначале нужно построить его аксонометрическое изображение, а затем начертить линии, по которым он рассекается плоскостью. Линии штриховки сечений в аксонометрических проекциях наносят параллельно одной из диагоналей проекций квадратов, лежащих в соответствующих координатных плоскостях. Стороны квадратов параллельны аксонометрическим осям

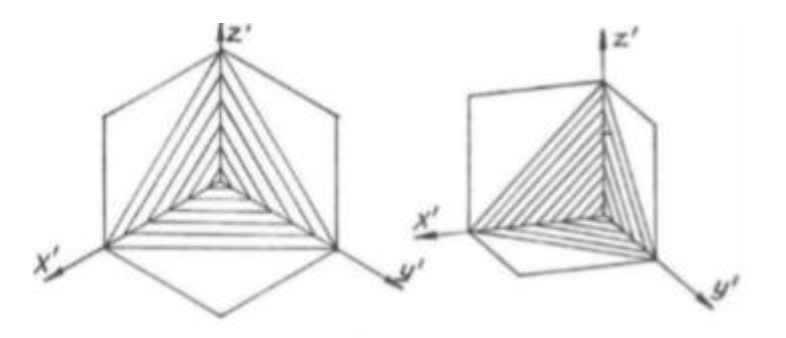

9. Оформить чертёж и заполнить основную надпись по ГОСТ 2.104-2006. Перечень оборудования: (ТСО, наглядные пособия) Модели деталей с простыми разрезами, образцы работ. Методическая карта «Особенности выполнения метода разрезов» - стенд

 Ларионова Е.В., Букова О.М. Учебно-методическое пособие «Разрезы. Разрезы простые» для всех специальностей II курса ПК, настенный экран, слайды. Вопросы для повторения: (при необходимости)

- 1. Как называются изображения на чертежах?
- 2. Перечислите основные виды.
- 3. Какой вид называется главным и как он выбирается?
- 4. Какое изображение называется разрезом?
- 5. Для чего применяется разрез?
- 6. Классификация разрезов.

7. Назовите правила оформления разрезов на чертеже.

8. В каком случае возможно соединение половины вида с половиной разреза?

9. В каком случае при выполнении простого разреза секущая плоскость не указывается и разрез не обозначается?

10. В чем заключается особенность выполнения разрезов на симметричных изображениях? 11. В каком случае на разрезах не отмечают положение секущей плоскости и не сопровождают разрез надписью?

Литература: 1. С.К. Боголюбов, Черчение. – М.: Машиностроение, 1989

2. Куликов В.П., Кузин А.В. Инженерная графика.

3. С.К. Боголюбов, Индивидуальные задания по курсу черчения: Практ. пособие для учащихся техникумов.( 30 вариантов заданий).

#### Пример выполнения работы:

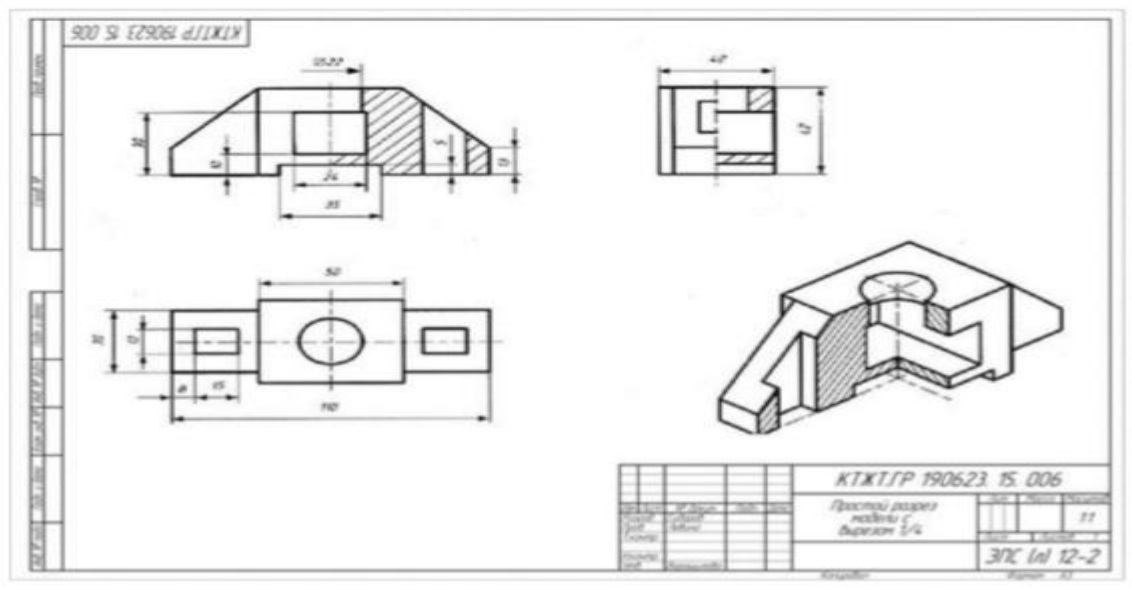

Практическая работа №5

Название работы: Построение сложных ступенчатых разрезов.

Цель работы: - закрепление навыков построения чертежа методом прямоугольного проецирования, ознакомление с правилами выполнения разрезов формирование навыков построения и обозначения сложных разрезов. - практическое применение правил изображения предметов в соответствии с ГОСТ 2.3052008. развитие пространственного воображения, логического мышления, и празвитие способности к сопоставлению нового и ранее изученного материала.

Основные понятия: (при необходимости)

 Сложными называются разрезы, полученные при рассечении двумя и более секущими плоскостями. В зависимости от расположения секущих плоскостей разрезы делятся:

• ступенчатые, когда секущие плоскости параллельны;

 • ломаные, когда секущие плоскости пересекаются. Исходные данные (задание): Дано: Два изображения детали.

Требуется: Заменить вид соответствующим разрезом (задачи 3-4). Преподаватель выдаёт задания. Вариант задания определяется номером студента по списку в журнале. Каждый вариант задания состоит из 2-х задач, решение которых закрепляет теоретический материал, касающийся правил выполнения сложных разрезов.

В задаче 3 вид заменить ломаным разрезом А-А. В задаче 4 вид заменить ступенчатым разрезом А-А. Нанести размеры. Заполнить основную надпись. На занятии выполняют задачу 4. Перед выполнением задания необходимо изучить учебнометодическое пособие «Разрезы. Разрезы сложные» для всех специальностей II курса, разработанную преподавателями Ларионовой Е.В., Буковой О.М. (У « Инженерная графика»)

Порядок выполнения:

1. Расположить формат А3 горизонтально и определить рабочую область, вычертив рамку по заданным ГОСТом размерам.

2. Мысленно разделить рабочую область на 2 части:

 3. В первой части: вместо одного из приведённых изображений детали построить сложный ступенчатый разрез (задача 4).

 4. Во второй части вместо одного из приведённых изображений детали построить сложный ломаный разрез (задача 3) – задача выполняется на СРС.

6. Нанести штриховку в разрезах согласно ГОСТ 2.306-68.

7. Нанести размеры согласно ГОСТ 2.307-68

 8. Оформить чертёж и заполнить основную надпись на СРС. Перечень оборудования: (ТСО, наглядные пособия) Модели деталей со сложными разрезами. Образцы работ Вопросы для повторения: (при необходимости)

1. Какой разрез называется сложным?

2. Когда применяют сложные разрезы?

3. Назовите виды сложных разрезов.

 4. В чем отличие ступенчатого разреза от ломаного? 5. Назовите правила обозначения разрезов на чертеже.

Литература: 1. С.К. Боголюбов, Черчение. – М.: Машиностроение, 1989 2. Куликов В.П., Кузин А.В. Инженерная графика. 3. С.К. Боголюбов, Индивидуальные задания по курсу черчения: Практ. пособие для учащихся техникумов, стр. 212-241 (30 вариантов заданий). Пример выполнения работы: (при необходимости)

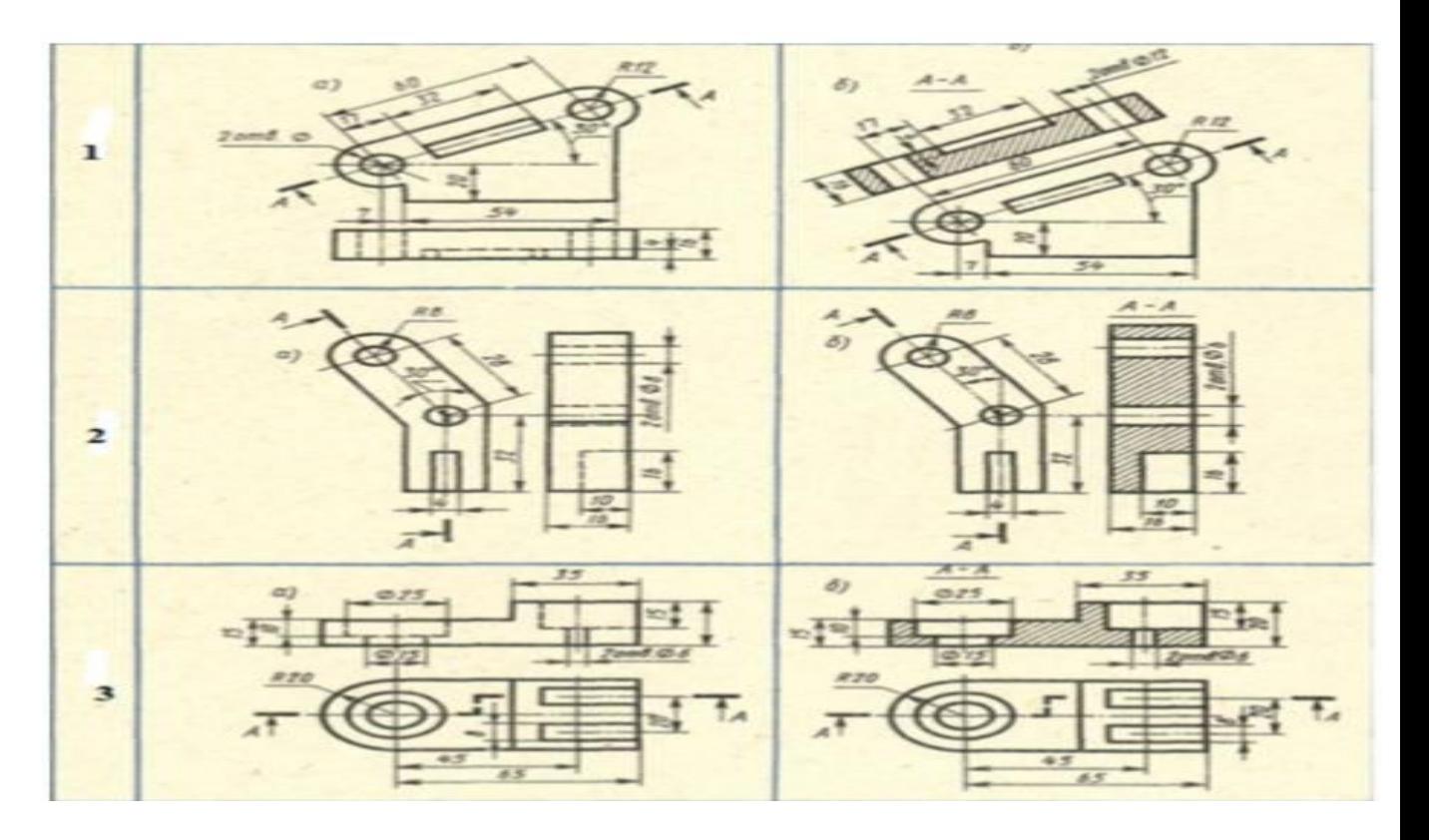

**Тема 1.5** ИЗОБРАЖЕНИЕ-ВИДЫ, РАЗРЕЗЫ, СЕЧЕНИЯ.

#### **Практическая работа 8**

Выполнение сечений деталей (без резьбы)

#### **Учебная цель:**

- приобрести практические навыки по выполнению чертежей с построением сечений;

#### **Образовательные результаты:**

Студент должен

уметь:

- располагать и обозначать сечения;
- располагать и обозначать выносные элементы;

знать:

сечения, вынесенные и наложенные;

#### **Задачи практической работы**:

- 1. Изучить теоретический материал по теме [1, с.153-157].
- 2. Выполнить практическую работу

#### **Средства обучения:**

- 1. Учебно-методическая литература: 1.Боголюбов С.К. Черчение- М.: Машиностроение, 2002, 2.Боголюбов С.К. Индивидуальные задания по курсу черчения - М.: Высшая школа, 2007.
- 2. Чертежная бумага формат А4
- 3. Чертежные принадлежности

## **Краткие теоретические и учебно-методические материалы по теме практической работы**

Сечением называется изображение фигуры, получающейся при мысленном рассечении предмета плоскостью, при выполнении которого показывается только то, что расположено непосредственно в секущей плоскости.

В отличие от разреза на сечении показывается только то, что расположено непосредственно в секущей плоскости, все, что лежит за ней, не изображается (рисунок 39).

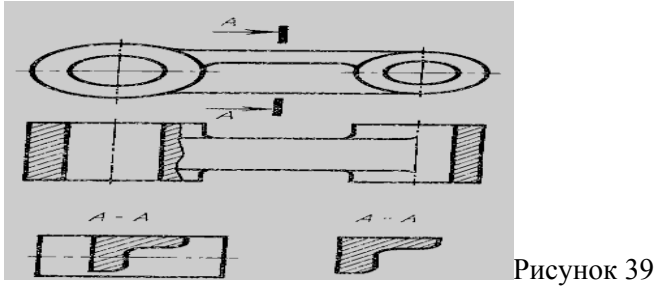

#### **Вопросы для закрепления теоретического материала к практической работе**

1.Что является сечением? Виды сечений и способы их изображения на чертеже.

2.В чем особенность изображения разреза на деталях симметричной формы?

#### **Задания для практической работы.**

- 1. Выполнить главный вид цилиндрической детали и указанные сечения в соответствии с заданием 65 [2, с.241-250].
- 2. Чертеж выполнить на формате А4.
- 3. Пример оформления практической работы представлен в Приложении 12

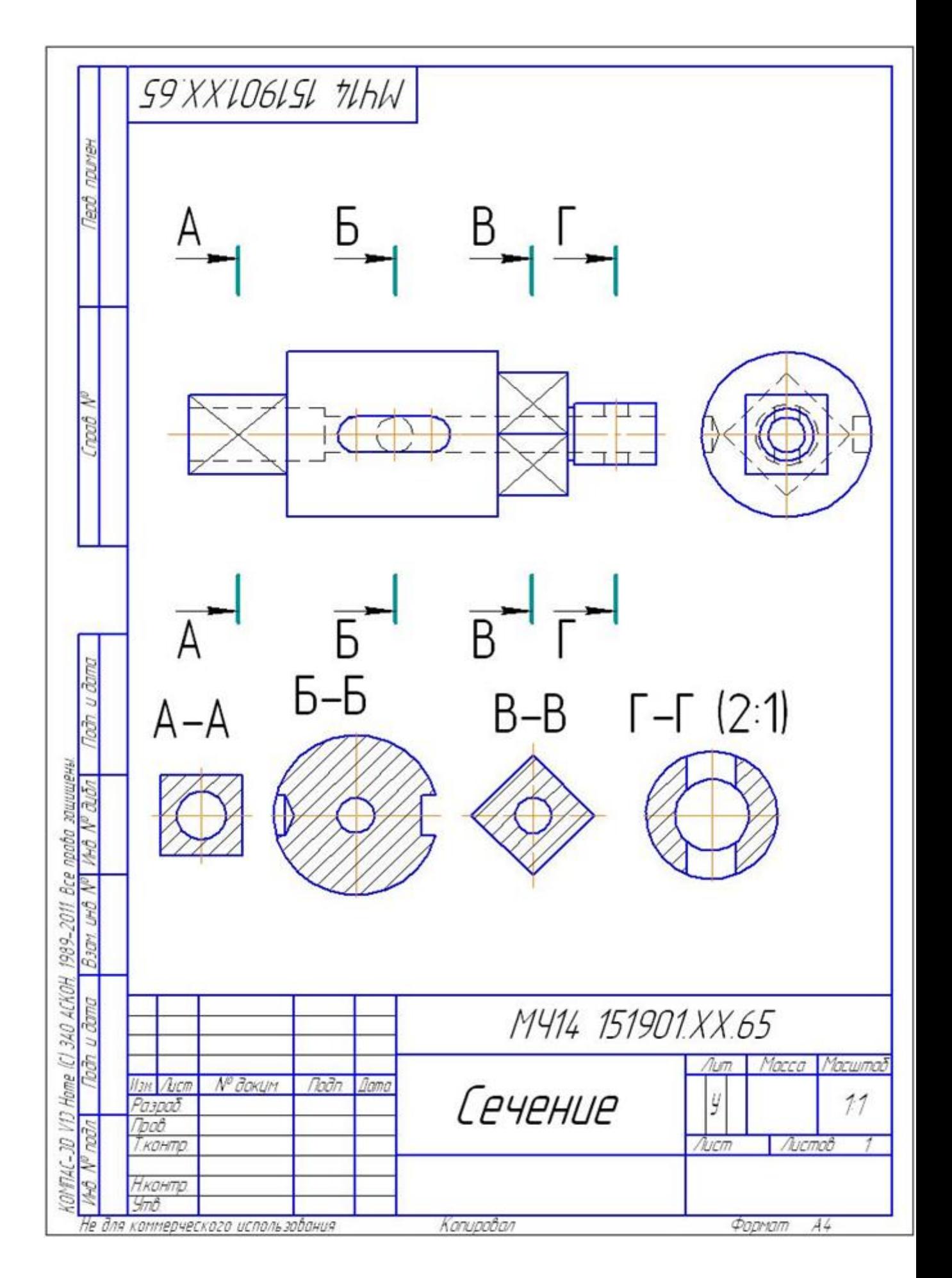

#### **Тема 1.6.** ИЗОБРАЖЕНИЕ-ВИДЫ, РАЗРЕЗЫ, СЕЧЕНИЯ

#### **Практическая работа 9**

Выполнение простых, сложных и особых случаев разрезов для деталей (без резьбы)

#### **Учебная цель:**

- приобрести практические навыки выполнения чертежей с построением простых и сложных разрезов.

#### **Образовательные результаты:**

Студент должен

## уметь:

- графически изображать различные материалы в разрезах и сечениях;
- располагать и обозначать простые разрезы;
- соединять половину вида с половиной разреза;
- выполнять разрезы через тонкие стенки, ребра и т.п.;
- располагать и обозначать сложные разрезы.

#### знать:

- разрезы простые: горизонтальный, фронтальный, профильный, наклонный;
- местные разрезы;
- сложные разрезы: ступенчатые и ломаные;

## **Задачи практической работы**:

- 1. Изучить теоретический материал по теме [1, с.153-157].
- 2. Выполнить практическую работу

## **Средства обучения:**

- 1. Учебно-методическая литература: 1.Боголюбов С.К. Черчение- М.: Машиностроение, 2002, 2.Боголюбов С.К. Индивидуальные задания по курсу черчения - М.: Высшая школа, 2007.
- 2. Чертежная бумага формат А3.
- 3. Чертежные принадлежности.

## **Краткие теоретические и учебно-методические материалы по теме практической работы**

Для получения более наглядного изображения внутреннего устройства изделия на чертежах применяются разрезы.

Разрезом называется изображение предмета мысленно рассеченного одной или несколькими плоскостями.

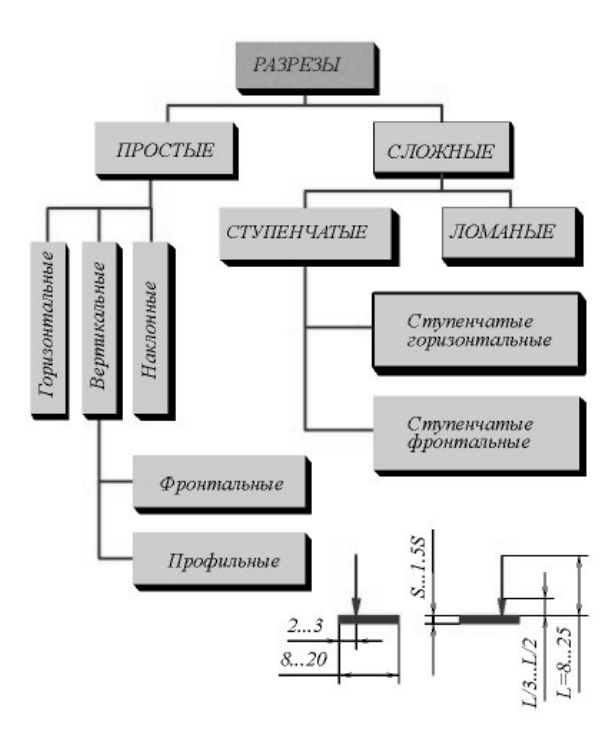

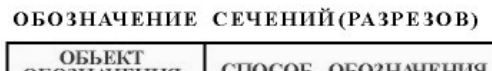

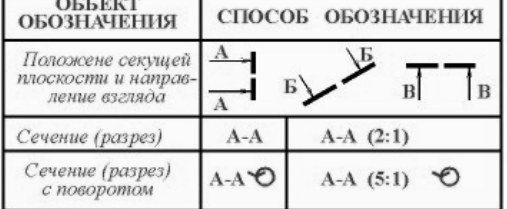

#### ОБОЗНАЧЕНИЕ СЛОЖНЫХ РАЗРЕЗОВ

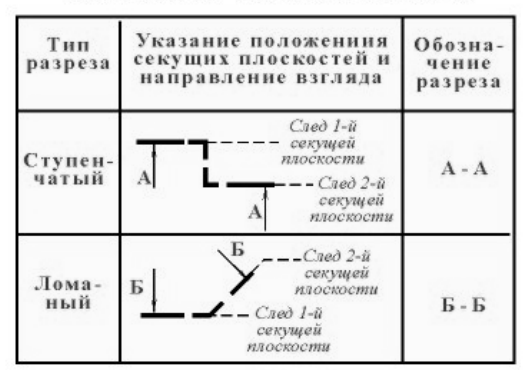

#### Рисунок 40- Классификация разрезов

#### **Вопросы для закрепления теоретического материала к практической работе**

- 1. Различия между основными, дополнительными и местными видами.
- 2. Чем вызвана необходимость давать на чертеже условное изображение «разрез»?
- 3. В каких случаях простой разрез сопровождают буквенным обозначением?
- 4. Разновидности простых и сложных разрезов

#### **Задания для практической работы.**

- 1. Выполнить два вида детали в соответствии с заданием 64 (1) [2, с.211-240], соединив половину фронтального разреза с половиной вида спереди Заменить вид слева разрезом А-А в соответствии с заданием 64 (2) [2, с.211-240].
- 2. Заменить вид слева разрезом А-А в соответствии с заданием 64 (2) [2, с.211-240].
- 3. Заменить вид слева разрезом А-А в соответствии с заданием 64 (2) [2, с.211-240].
- 4. Проставить размеры.
- 5. Работу выполнять на чертежной бумаге формата А3
- 6. Пример оформления практической работы представлен в Приложении 13

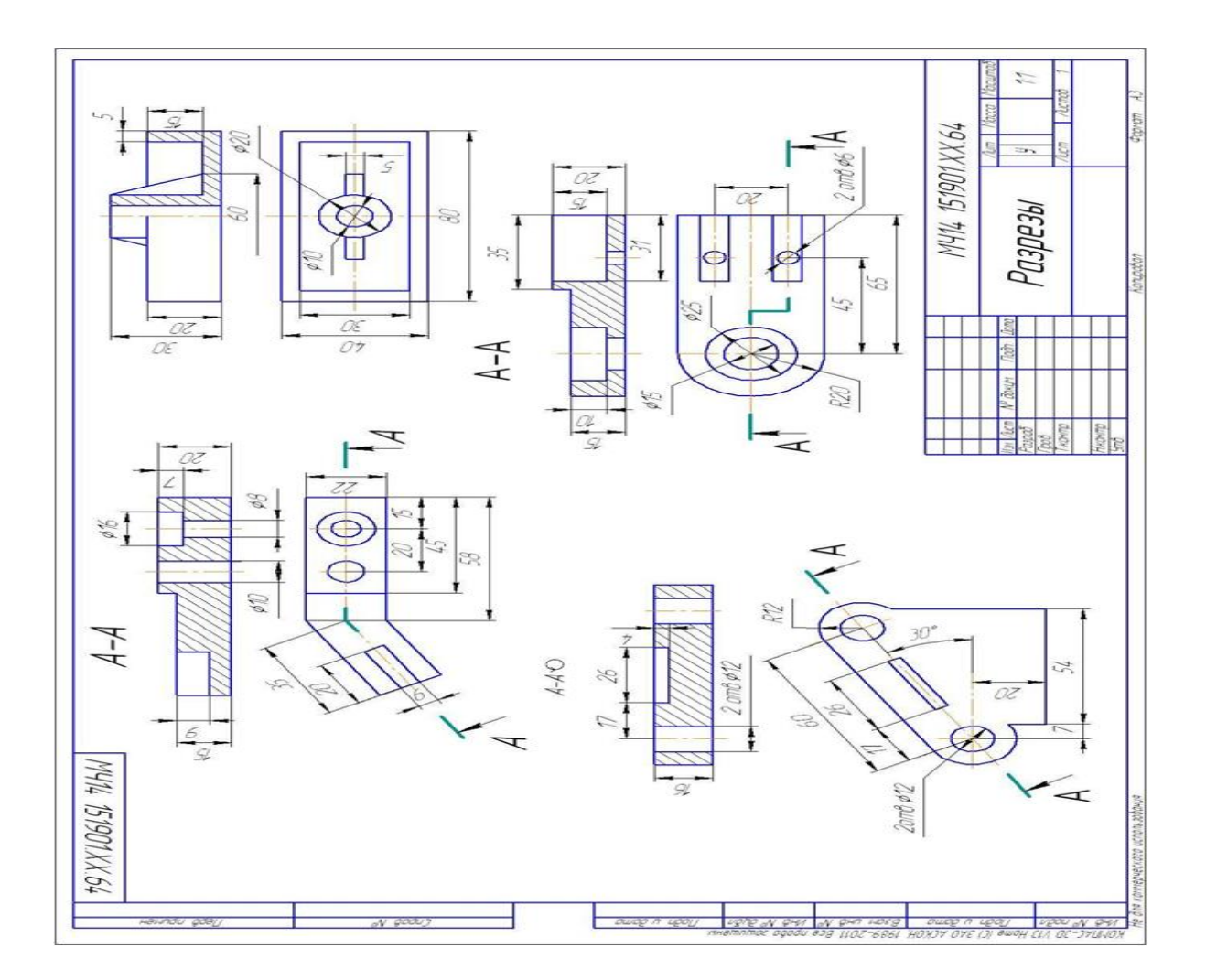

#### **Тема 1.7.** ИЗОБРАЖЕНИЕ-ВИДЫ,РАЗРЕЗЫ,СЕЧЕНИЯ.

#### **Практическая работа 10**

Выполнение комплексной графической работы 4 на формате А3: «Построение третьего вида по двум заданным, необходимых разрезов и технического рисунка»

#### **Учебная цель:**

- приобрести практические навыки по выполнению чертежей третьей проекции моделей по двум заданным;

#### **Образовательные результаты:**

Студент должен

уметь:

- строить третий вид модели по двум заданным;
- выполнять технические рисунки моделей;
- выполнять и обозначать простые разрезы;
- располагать и обозначать основные, местные и дополнительные виды;

знать:

- зависимость наглядности технического рисунка от выбора аксонометрических осей;
- приемы построения технического рисунка модели;
- виды и их назначение;
- основные, местные и дополнительные виды и их применение;
- разрезы простые: горизонтальный, фронтальный, профильный и наклонный;

## **Задачи практической работы**:

- 1. Изучить теоретический материал по теме
- 2. Выполнить графическую работу

# **Средства обучения:**

- 1. Учебно-методическая литература:
- 2. Боголюбов С.К. Черчение- М.: Машиностроение, 2002, 2.Боголюбов С.К. Индивидуальные задания по курсу черчения - М.: Высшая школа, 2007.
- 3. Чертежная бумага формат А3
- 4. Чертежные принадлежности

# **Задания для практической работы.**

- 1. По двум проекциям построить третью с применением разрезов указанных в схеме, в соответствии с заданием 60 [2, с. 179- 193]. Чертеж выполнить на формате А3.
- 2. Нанести размеры.
- 3. Выполнить технический рисунок модели с вырезом одной четверти.
- 4. Пример оформления практической работы представлен в Приложении 14

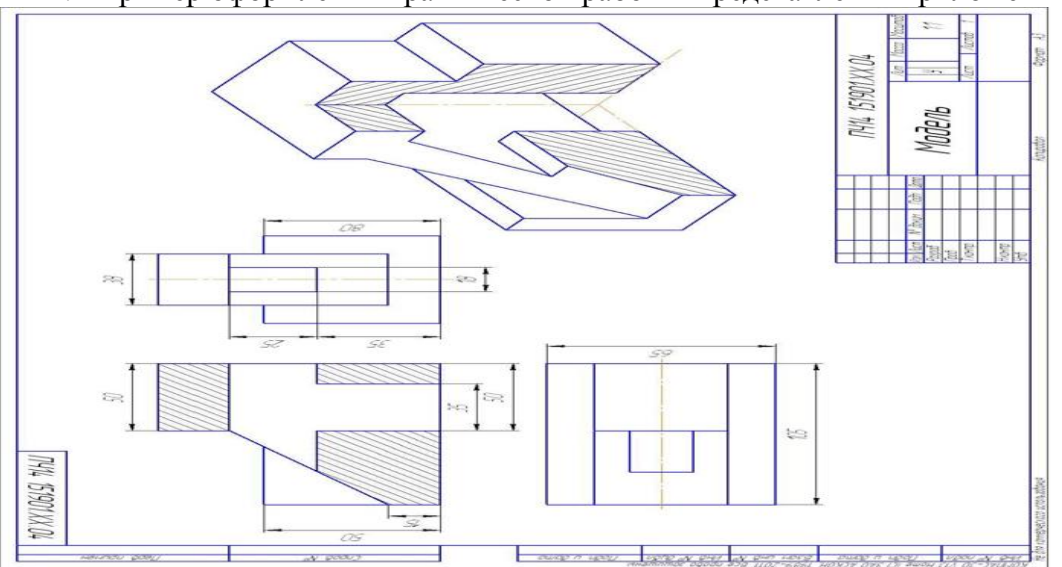

# **Раздел 2 ТЕХНИЧЕСКОЕ ЧЕРЧЕНИЕ**

**Тема 2.1.** ЭСКИЗЫ И РАБОЧИЕ ЧЕРТЕЖИ ДЕТАЛЕЙ.

## **Практическая работа.№ 11**

## **Учебная цель:**

- приобрести практические навыки по выполнению технических рисунков геометрических тел. **Образовательные результаты:**

# Студент должен

уметь:

- рисовать плоские фигуры и окружности, расположенные в плоскостях, параллельных плоск
- выполнять технические рисунки геометрических тел (призмы, пирамиды, цилиндра, конуса
- представлять и рисовать форму модели с элементами технического конструирования.

# знать:

- о назначении технического рисунка;
- отличие технического рисунка от чертежа, выполненного в аксонометрической проекции;

## **Задачи практической работы**:

- 1. Развивать пространственное воображение.
- 2. Научится выполнять технические рисунки геометрических тел.
- **3.** Оформить отчёт по практическому занятию в соответствии с заданными требованиями

## **Средства обучения:**

- 1. Учебно-методическая литература:1. Боголюбов С.К. Черчение -М.: Машинострое Боголюбов С.К. Задания по курсу черчение -М.: Высшая школа, 2007г.
- 2. Рабочая тетрадь
- 3. Чертежные принадлежности

## **Задания для практической работы:**

Выполнить в рабочей тетради технические рисунки геометрических тел: цилиндра, пирамиды, кон **Краткие теоретические и учебно-методические материалы по теме практической работы** 

Техническим рисунком называют наглядное изображение предмета, выполненное от руки в аксонометрических проекций с соблюдением глазомерной пропорции.

Рисование геометрических тел начинается с проведения аксонометрических осей и рисова Рисование прямой призмы удобно начинать с изображения многоугольника

верхнего основания. Проведя из вершин основания вертикальные прямые, откладываем на них Соединив полученные точки прямыми, завершаем рисунок призмы. Рисунок цилиндра выполняют в три этапа:

- строят аксонометрические оси обоих оснований;

- рисуют основания- эллипсы;
- проводят очерковые образующие, касательные к эллипсам, и обводят с учетом видимости;

Рисунок конуса, как и пирамиды начинают с изображения основания. Центр располагают в точке оси ОZ.Затем из вершины Z проводят очерковые образующие касательную к рисунку основания. придают при помощи светотени. Существует несколько способов нанесения светотени: линей штриховка пересекающимися штрихами (шрафировка) точечное оттенение и др. Наиболее п линейная штриховка, поэтому ее применяют чаще.

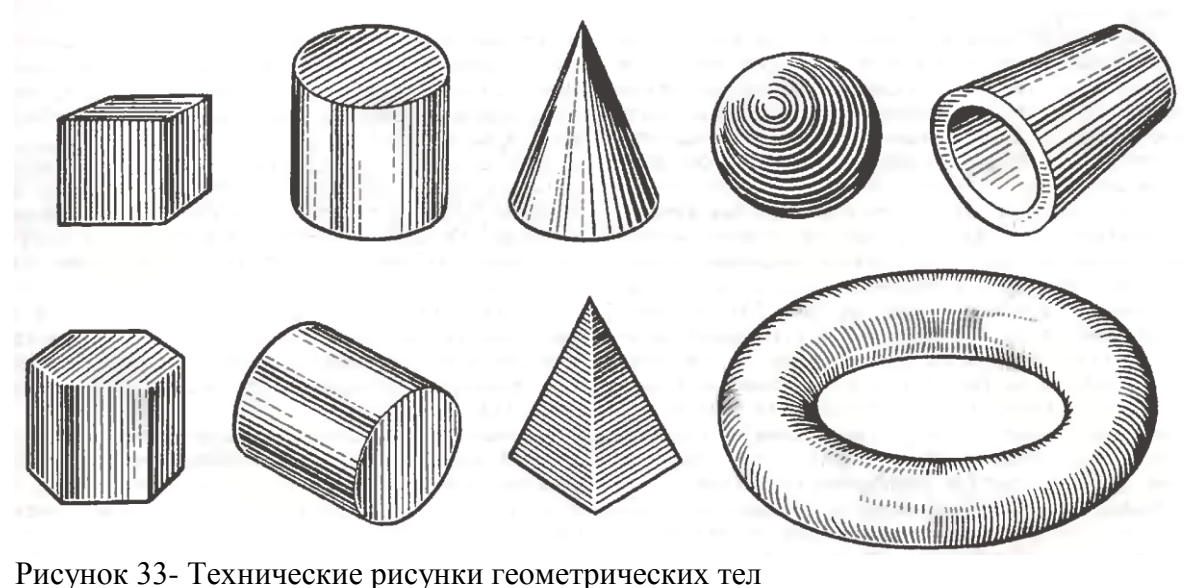

## **Вопросы для закрепления теоретического материала к практической работе**

- 1. Что называется техническим рисунком?
- 2. В какой последовательности выполняют рисунки правильных призмы и пирамиды, круг конуса?

#### **Порядок выполнения отчета по практической работе**

- 1. В рабочей тетради выполнить технические рисунки шестиугольной призмы, пирамиды, круговых цилиндра и конуса.
- 2. Объем придать при помощи линейной штриховки.

## **Практическая работа.№ 11(2)**

Техническое рисование и элементы технического конструирования. Технический рисунок модели технического рисунка модели

#### **Учебная цель:**

- приобрести практические навыки по выполнению технических рисунков моделей

#### **Образовательные результаты:**

Студент должен

уметь:

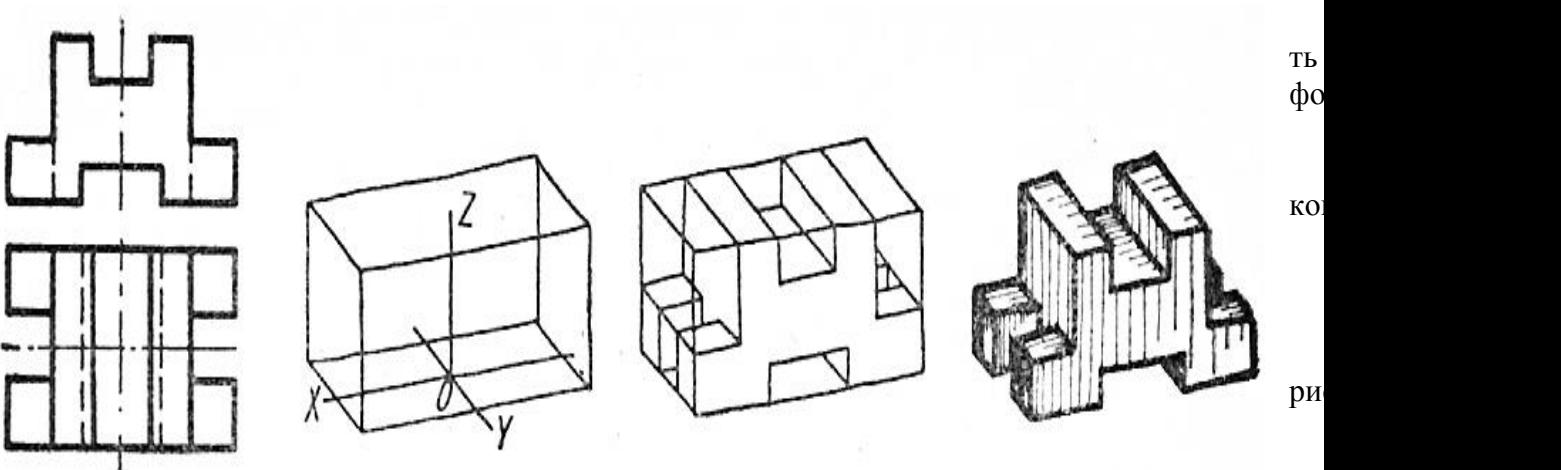

рисунка от чертежа, выполненного в аксонометрической проекции;

#### **Задачи практической работы**:

- 1. Развивать пространственное воображение.
- 2. Научится выполнять технический рисунок модели.
- **3.** Оформить отчёт по практическому занятию в соответствии с заданными требованиями

## **Средства обучения:**

- 1. Учебно-методическая литература:1. Боголюбов С.К. Черчение -М.: Машинострое Боголюбов С.К. Задания по курсу черчение -М.: Высшая школа, 2007г.
- 2. Рабочая тетрадь
- 3. Чертежные принадлежности

#### **Задания для практической работы:**

В рабочей тетради выполнить в тонких линиях технический рисунок модели с натуры.

#### **Краткие теоретические и учебно-методические материалы по теме практической работы**  Процесс рисования любой детали состоит из нескольких этапов:

- 1. Изучают деталь по натуре или ортогональному чертежу: устанавливают ее назначение и н выявляют необходимость разрезов для показа внутренней формы .
- 2. Выбирают вид аксонометрической проекции, который позволяет получить наиболее нагляд формы детали.
- 3. Выбирают рациональный способ построения рисунка: наиболее часто построение начинаю описанной вокруг детали габаритной поверхности геометрического тела: куба, параллелепи др.
- 4. Выполняют рисунок: сначала рисуют основную часть детали, затем мелкие составные части.
- 5. Изображают и штрихуют сечения в случае применения разрезов.

**6.** Производят светотеневую обработку рисунка для придания объема изображен Рисунок 34- Последовательность рисования детали.

## **Вопросы для закрепления теоретического материала к практической работе**

## 1. Из каких этапов состоит процесс рисования детали?

#### **Порядок выполнения отчета по практической работе**

- 2. Изучить ортогональный чертеж
- 3. Выбрать вид аксонометрической проекции
- 4. В тонких линиях выполнить технический рисунок модели

# **Тема 1.5** ТЕХНИЧЕСКИЙ РИСУНОК МОДЕЛИ **Практическая работа 12**

**Учебная цель:** 

Студент должен

уметь:

знать:

- - аксонометрических осей;
	- приемы построения технического рисунка модели;

## **Задачи практической работы**:

- 1. Развивать пространственное воображение.
- 2. Научится выполнять технический рисунок модели с вырезом четверти.
- **3.** Оформить отчёт по практическому занятию в соответствии с заданными требованиями

## **Средства обучения:**

- 1. Учебно-методическая литература:1. Боголюбов С.К. Черчение -М.: Машинострое Боголюбов С.К. Задания по курсу черчение -М.: Высшая школа, 2007г.
- 2. Рабочая тетрадь
- 3. Чертежные принадлежности

#### **Краткие теоретические и учебно-методические материалы по теме практической работы**

Для выполнения в аксонометрической проекции внутренней формы предмета применяют вырез детали.

Разрезы в аксонометрических проекциях можно строить двумя способами.

**Первый способ.** Сначала строят в тонких линиях аксонометрическую проекцию. Затем вы направляя две секущие плоскости по осям х и *у* (рисунок 35). Удаляют часть изображаемого пред штрихуют сечения и обводят изображение сплошными толстыми линиями.

Рисунок 35

**Второй способ.** ЖДД Сначала строят аксонометрические сечения, а затем  $\mathbb{R} \gg$  дочерчивают части изображен расположенные за  $\left\{ \begin{array}{ccc} \searrow & \swarrow & \swarrow \end{array} \right\}$  секущими плоскостями (рисунок 36 упрощает построение, и при построение построение линий освобождает чертеж от лишних

штриховки сечений в аксонометрических проекциях наносят треугольником с углами 30<sup>0</sup> и 6 упрощает построение, освобождает чертеж от лишних линий.

#### **Вопросы для закрепления теоретического материала к практической работе**

1. Назовите способы построения выреза одной четверти детали в аксонометрической проекции.

**Задания для практической работы:** 

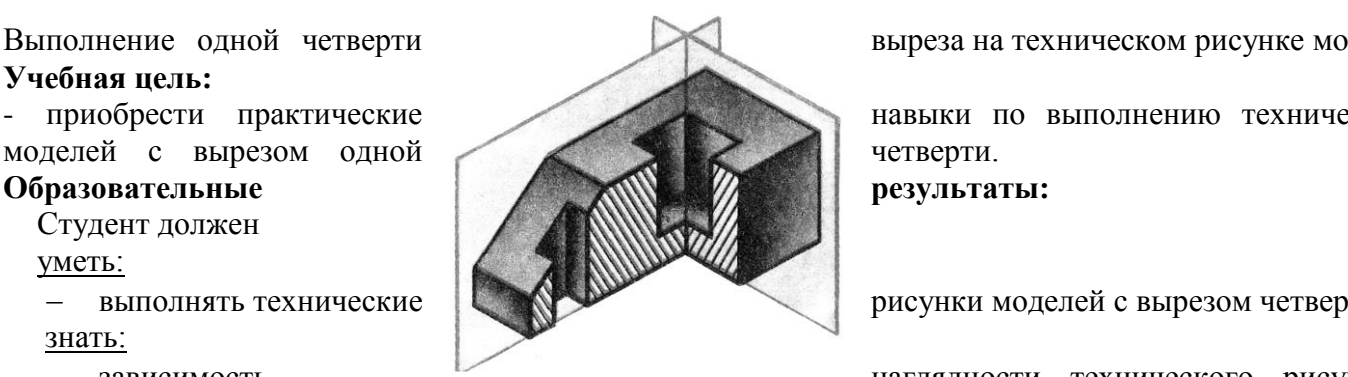

приобрести практические навыки по выполнению техниче

– выполнять технические **рисунки моделей с вырезом четвер** 

– зависимость наглядности технического рису

В соответствии с заданием к практической работе 23 в рабочей тетради на техническом рисунке д вырез одной четверти. Нанести штриховку

**Практическая работа.№ 12(2)**

Простановка размеров, обозначение допусков, посадок, шероховатости поверхностей. Обозначен

#### **Учебная цель:**

- приобрести практические навыки по выполнению эскизов и рабочих чертежей деталей;

#### **Образовательные результаты:**

Студент должен

уметь:

выполнять и читать эскизы и рабочие чертежи.

знать:

- требования к рабочим чертежам детали в соответствии ГОСТ 2.109-73
- последовательность выполнения эскиза детали с натуры;
- условные обозначения материалов на чертежах;
- требования к деталям, изготавливаемым литьем, механической обработкой поверхностей;
- рабочий чертеж изделий основного и вспомогательного производства их виды, назначение ним;

#### **Задачи практической работы**:

- 1. Изучить теоретический материал по теме[1, с.193-195].
- 2. Выполнить практическую работу

#### **Средства обучения:**

1. Учебно-методическая литература: 1.Боголюбов С.К. Черчение- М.: Машиностроение, 20 С.К. Индивидуальные задания по курсу черчения - М.: Высшая школа, 2007. 3. Васенина О. пособие по выполнению чертежей в графическом редакторе КОМПАС-3D V6, 2005.

2. Технические средства обучения: персональный компьютер с лицензионным программным о **Краткие теоретические и учебно-методические материалы по теме практической работы**

В машиностроении в зависимости от выбора измерительных баз применяются три способа нан элементов деталей:

1. Цепной способ (рисунок 47). Размеры отдельных элементов детали наносятся последовате одной цепи. Этот способ применяется в редких случаях.

2. Координатный способ (рисунок 48). Размеры являются координатами, характеризующ элементов детали относительно одной и той же поверхности детали.

3. Комбинированный способ (рисунок 49) представляет собой сочетание координатного способ при нанесении размеров на чертеже детали используются два способа: цепной и координатный.

В зависимости от необходимой точности изготовления отдельных элементов детали прим указанных способов нанесения размеров.

Комбинированный способ нанесения размеров предпочтителен, как обеспечивающий достаточных удобство изготовления, измерения и контроля деталей без каких-либо дополнительных подсчетов размера

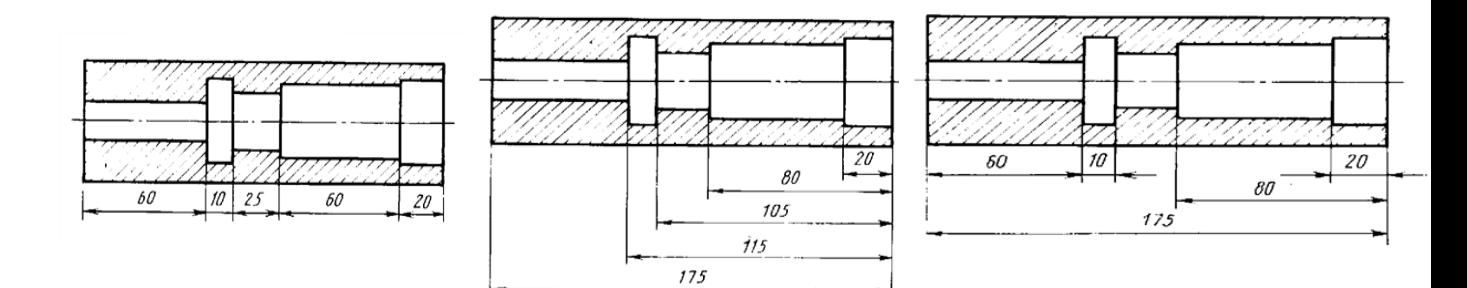

Рисунок 47 Рисунок 48 Рисунок 49

Согласно ГОСТ 2789-73 под шероховатостью поверхностей подразумевают совокупнос поверхности с относительно малыми шагами по базовой длине.

Варианты знаков в обозначении шероховатости поверхности:

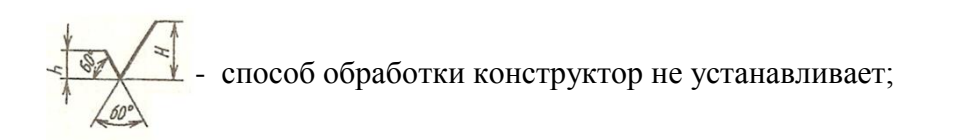

- удаляется слой материала;

-поверхность образуется без удаления материала с указанием параметра шероховатости;

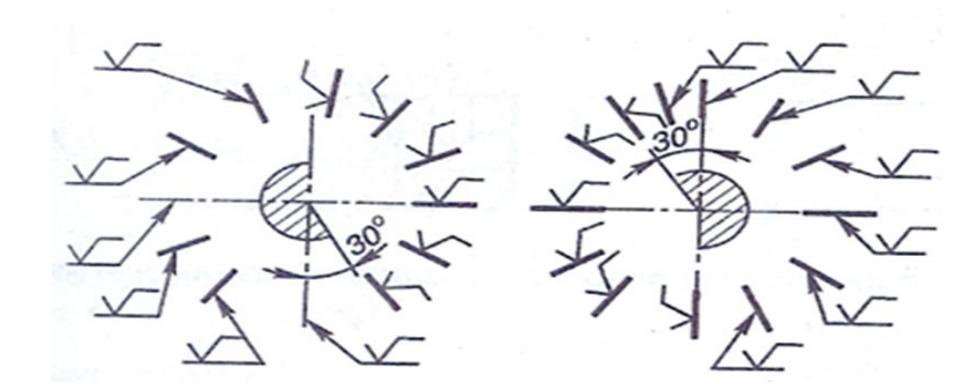

Рисунок 50- Расположение обозначений шероховатости поверхности.

#### **Вопросы для закрепления теоретического материала к практической работе**

- 1. Перечислите способы простановки размеров на рабочих чертежах.
- 2. Какова структура обозначения шероховатости поверхности на чертеже?
- 3. Правила, порядок и место написания технических требований, обозначения материала детал

#### **Задания для практической работы.**

- 1. Нанести размеры на эскиз валика
- 2. Обозначить шероховатость поверхностей
- 3. Написать технические требования
- 4. Указать материал
- 5. Заполнить основную надпись
- 6. Пример оформления практической работы представлен в Приложении 15

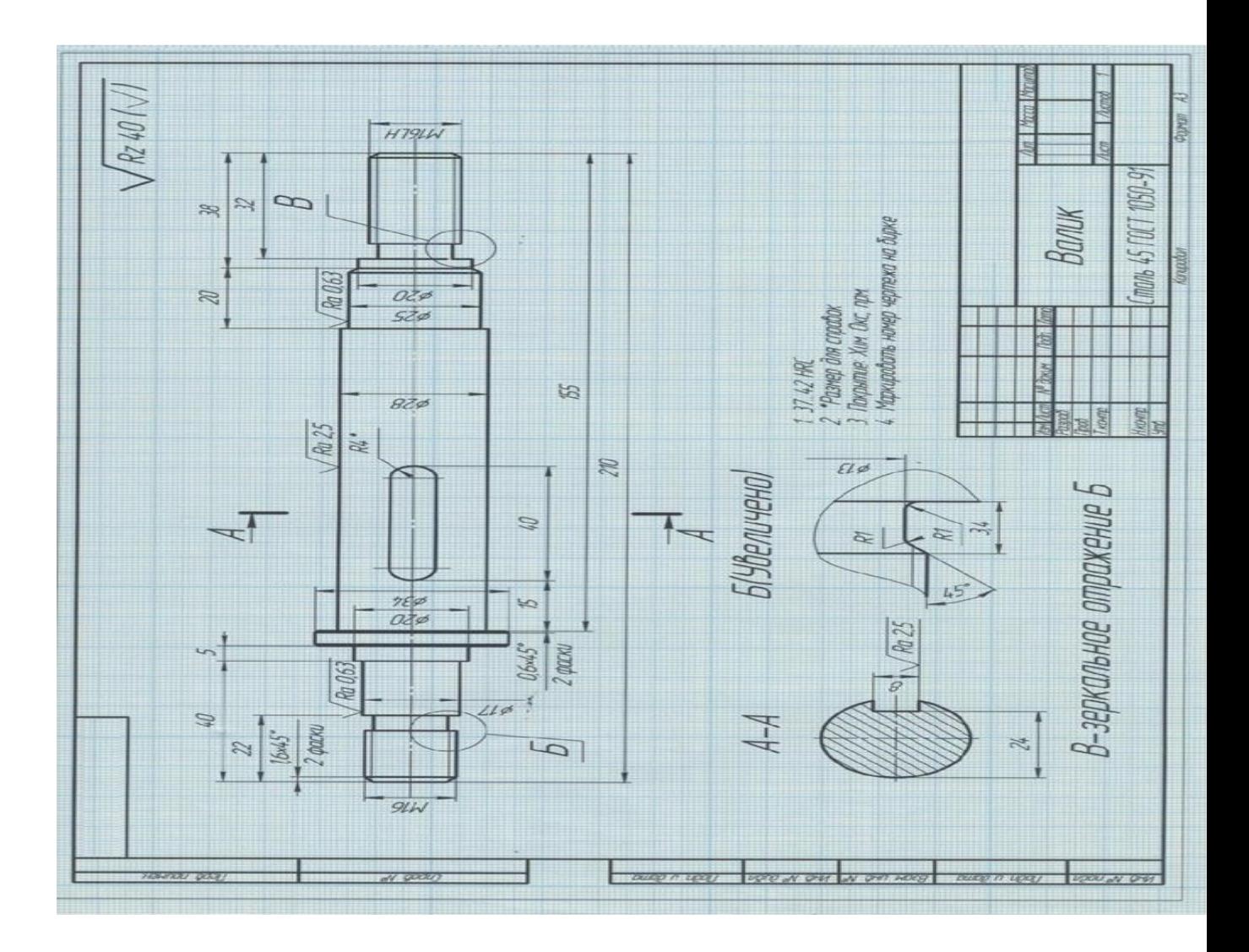

## **Тема 2.2.** АКСОНОМЕТРИЧЕСКИЕ ПРОЕКЦИИ**.**

#### **Практическая работа.№ 13**

Аксонометрические проекции - понятие, виды, оси, коэффициенты искажения.

## **Учебная цель:**

- приобрести практические навыки в построении аксонометрических проекций. **Образовательные результаты:**

# Студент должен

уметь:

- изображать плоские фигуры, окружности в аксонометрических проекциях;

знать:

- виды аксонометрических проекций (изометрия, прямоугольная и косоугольная диметрия), расп коэффициенты искажения;

#### **Задачи практической работы**:

1.Развивать пространственное воображение.

2. Научится строить аксонометрические проекции плоских фигур;

3.Оформить отчёт по практическому занятию в соответствии с заданными требованиями

# **Средства обучения:**

1. Учебно-методическая литература:1. Боголюбов С.К. Черчение -М.: Машиностроение, 2002. С.К. Задания по курсу черчение -М.: Высшая школа, 2007г.

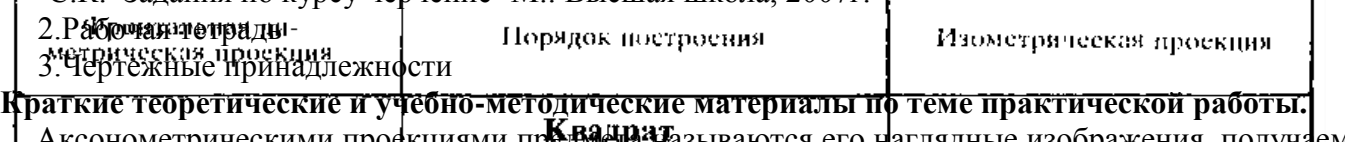

Аксонометрическими профкциями предысназываются его наглядные изображения, получаемь проецированием на одну плоскость проекций, которая называется картинной плоскостью ( аксономе<u>трических п</u>роекций) вместе с осями прямоугольных координат, к которым этот предм аксонометрическом проецировании параллельные линии обязательно остаются параждельными. Пр получаются на картинной плоскости, называются вторичными дпроекциями. Проекция простра координат на картинной москости называются аксонометрическими осями

Форма аксонометрической пррехидии предмета вавшит от положения аксонометрических офей. чем строить аксонометрию, нада нанести матрермеж Гаксоунострические оси. Ось *О*Z всегда вертик ОУ могут располагаться по-разному; частолее распространенные положения аксонометрических на рисунке 23.

1. Как располагаются оси в прямоуго выподата из чему раны коэффициенты искажения? 2. Как располагаются оси в прямом они диметрии и чему раны коэффициенты искажения? **задания для практической работы: Постра**ить аксонометрические проемции плоских фигур. Сп

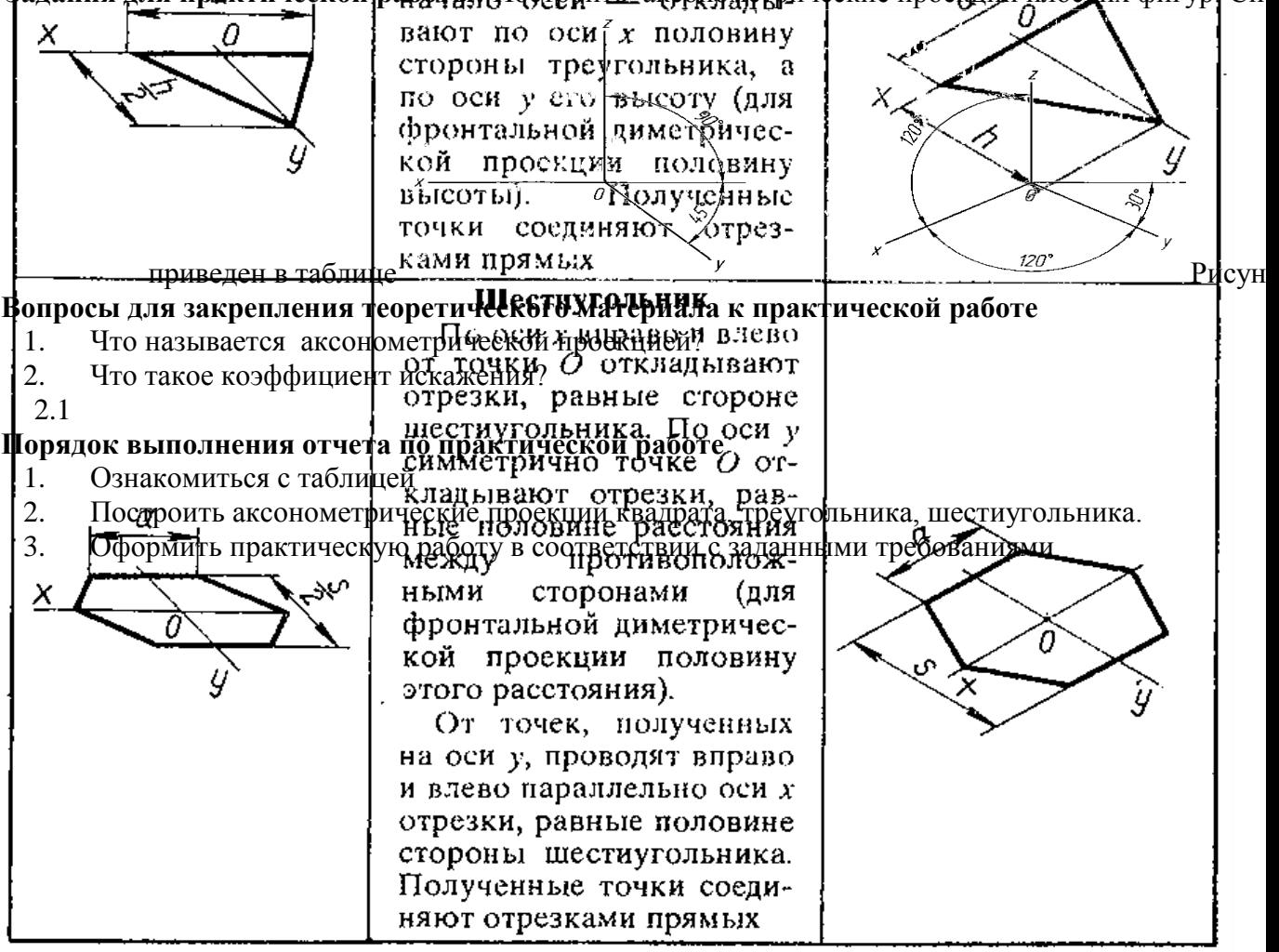

Таблица 2.1

## **Практическая работа.№ 14**

Изображение геометрических тел в различных видах аксонометрических проекций.

#### **Учебная цель:**

- приобрести практические навыки в построении аксонометрических проекций плоских фигур и тел..

#### **Образовательные результаты:**

Студент должен

уметь:

- изображать плоские фигуры, окружности и геометрические тела в аксонометрических проекциях

- строить аксонометрические проекции геометрических тел

знать:

- виды аксонометрических проекций (изометрия, прямоугольная и косоугольная диметрия), расп коэффициенты искажения;

## **Задачи практической работы**:

1.Развивать пространственное воображение.

2. Научится строить аксонометрические проекции окружности;

3.Оформить отчёт по практическому занятию в соответствии с заданными требованиями

## **Средства обучения:**

1. Учебно-методическая литература: 1. Боголюбов С.К. Черчение -М.: Машиностроение, 2002.

С.К. Задания по курсу черчение -М.: Высшая школа, 2007г.

2.Рабочая тетрадь, чертежная бумага формат А3.

3.Чертежные принадлежности

## **Задания для практической работы:**

Построить аксонометрические проекции геометрических тел с проекциями точек на поверхно выполнения работы берутся согласно варианту [2, с.75…77, зад. 34].

## **Порядок выполнения отчета по практической работе**

- 1. Выполнить аксонометрические проекции геометрических тел в соответствии с заданием работе 12. Найти и обозначить проекции точек.
- 2. Пример оформления практической работы представлен в Приложении 6

## **Практическая работа.№ 15**

Выполнение аксонометрических проекций геометрических тел с нахождением точек, принадлежан тела.

#### **Учебная цель:**

- приобрести практические навыки по выполнению аксонометрических проекций геомет нахождением проекций точек, принадлежащих поверхности тела;

#### **Образовательные результаты:**

Студент должен

уметь:

- строить проекции точек и линий, принадлежащих поверхностям геометрических тел;
- изображать плоские фигуры, окружности и геометрические тела в аксонометрических проек
- строить аксонометрические проекции геометрических тел;

#### знать:

- проецирование геометрических тел (призмы, пирамиды, цилиндра, конуса);
- виды аксонометрических проекций (изометрия, прямоугольная и косоугольная диметрия осей и коэффициенты искажения;

#### **Задачи практической работы**:

- 1. Изучить теоретический материал по теме
- 2. Выполнить практическую работу

#### **Средства обучения:**

- 1. Учебно-методическая литература: 1.Боголюбов С.К. Черчение- М.: Машиностроение, 20 С.К. Индивидуальные задания по курсу черчения - М.: Высшая школа, 2007.
- 2. Чертежная бумага формат А3
- 3. Чертежные принадлежности

#### **Задания для практической работы**

- 1. Построить аксонометрические проекции геометрических тел с проекциями точек на Данные для выполнения работы берутся согласно варианту [2, с.75…77, зад. 34].
- 2. Проставить размеры
- 3. Пример оформления практической работы представлен в Приложении 6

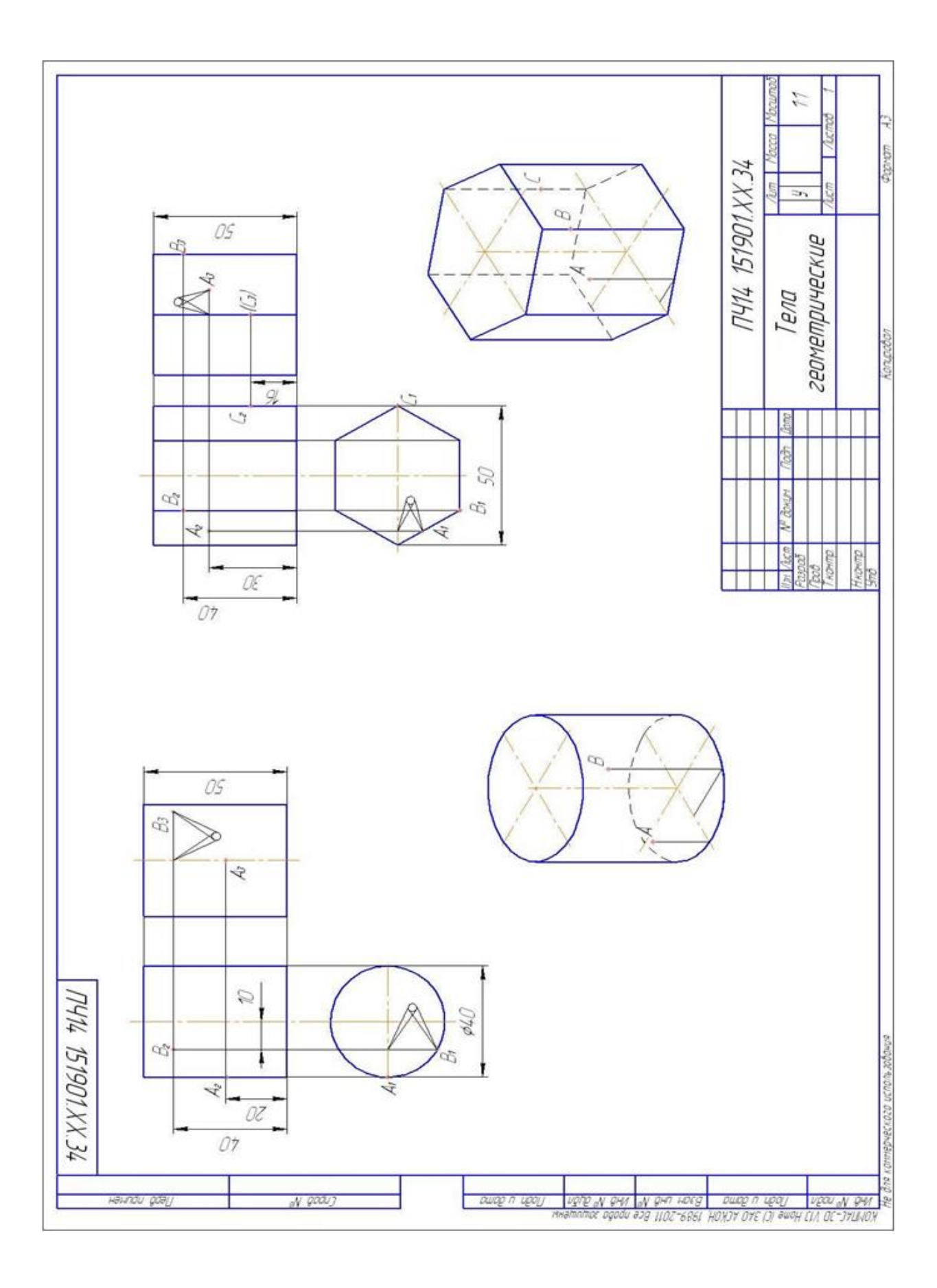

## **Тема 2.3.** ПЕРЕДАЧИ ЗУБЧАТЫЕ И ИХ ДЕТАЛИ**.**

#### **Зубчатые передачи**

Практическая работа 16 Заполнение таблиц с основными параметрами зубчатых передач. зубчатого колеса.

#### **Учебная цель:**

- приобрести практические навыки по заполнению таблиц с основными параметрами зубчатых пер **Образовательные результаты:**

Студент должен

уметь:

условно изображать зубчатые колеса и червячные пары на рабочих чертежах.

знать:

- основные виды зубчатых передач;
- цилиндрическая, коническая и червячная передачи- технология изготовления, основ конструктивные разновидности зубчатых колес

#### **Задачи практической работы**:

- 1. Изучить теоретический материал по теме [3, с.1-7].
- 2. Выполнить практическую работу

#### **Средства обучения:**

- 1. Учебно-методическая литература: 1.Боголюбов С.К. Черчение- М.: Машино 2.Боголюбов С.К. Индивидуальные задания по курсу черчения - М.: Высшая школа, Н.М. Методическое пособие по выполнению рабочих чертежей цилиндрических 2010.
- 2. Чертежная бумага формат А3
- 3. Чертежные принадлежности

## **Краткие теоретические и учебно-методические материалы по теме практической работы Выполнение чертежей зубчатых передач**

Вычерчивание зубчатого колеса сопровождается расчетами размеров основных элементов колес

При выполнении учебных чертежей обычно ориентируются на применение некорригированных нормального эвольвентного зацепления, параметры которых (рисунок 54) находятся в определен от модуля *т* и числа зубьев *z*.

Зубчатое колесо передачи, сообщающее движение другому (парному) колесу, называют ведуц сообщается движение ведущим колесом, называют ведомым. Зубчатое колесо передачи с меньши называется шестерней, а с большим числом зубьев- колесом.

Для обозначения элементов шестерни и колеса вводятся индексы: для шестерни - индекс 1, для 2.

Для цилиндрической передачи в качестве основных параметров задаются: модуль- *т*, числа зу и колеса  $z_2$ , диаметры валов шестерни  $D_{B1}$  и колеса  $D_{B2}$ .

Значения основных элементов передач следует подсчитывать на основании данных, приведенн литературе. Для получения оптимальных решений при выполнении вариантов заданий, помеш пособии, можно использовать соотношения, указанные в Приложениях 10-13.

Над основной надписью следует таблицу параметров (для зубчатых передач). При выполнении применять упрощения (не показывать фаски, скругления, уклоны и т. п.) - (см. также ГОСТ 2.402-68).

Построение изображения цилиндрического зубчатого зацепления предварительно вьполняется т и начинается с нанесения межосевого расстояния *а*. проведения на виде слева осевых ли окружностей *d* и окружностей вершин зубьев  $d_{a1}$  и  $d_{a2}$ , окружностей впадин  $d_{f1}$  и  $d_{f2}$ . Началь должны касаться друг друга в точке, расположенной на оси, соединяющей центры зубчатых колес. Одновременно проводятся окружности, соответствующие отверстиям для валов  $D_{B1}$  и  $D_{B2}$ , а также,  $D_{cm1}$  и  $D_{cm2}$ . Для построения фронтального разреза из точек пересечения окружностей с вертикально ров проводят в направлении стрелок линии связи. После выполненных построений приступают к оформлению чертежа. На обоих изображениях вычерчивают ступицы. По диаметрам валов, пользу 78, подбирают размеры шпоночных пазов, в местах шпоночных соединений выполняют местные ра

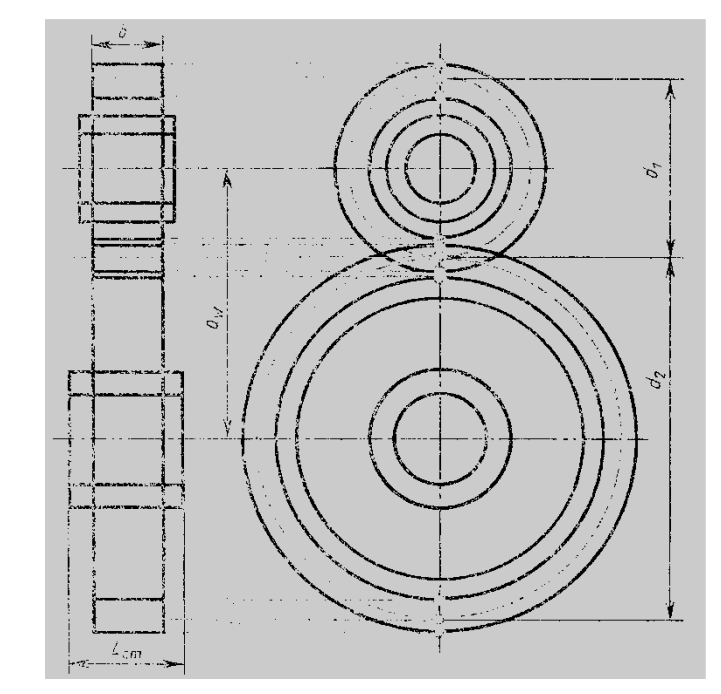

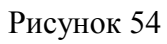

# **Задания для практической работы.**

- 1. Рассчитать параметры цилиндрической зубчатой передачи (выполнить в рабочей тетради)
- 2. Составить таблицу параметров
- 3. Заполнить основную надпись
- 4. Пример оформления практической работы представлен в Приложении 18
- Таблица 3.1- Параметры зубчатой цилиндрической передачи

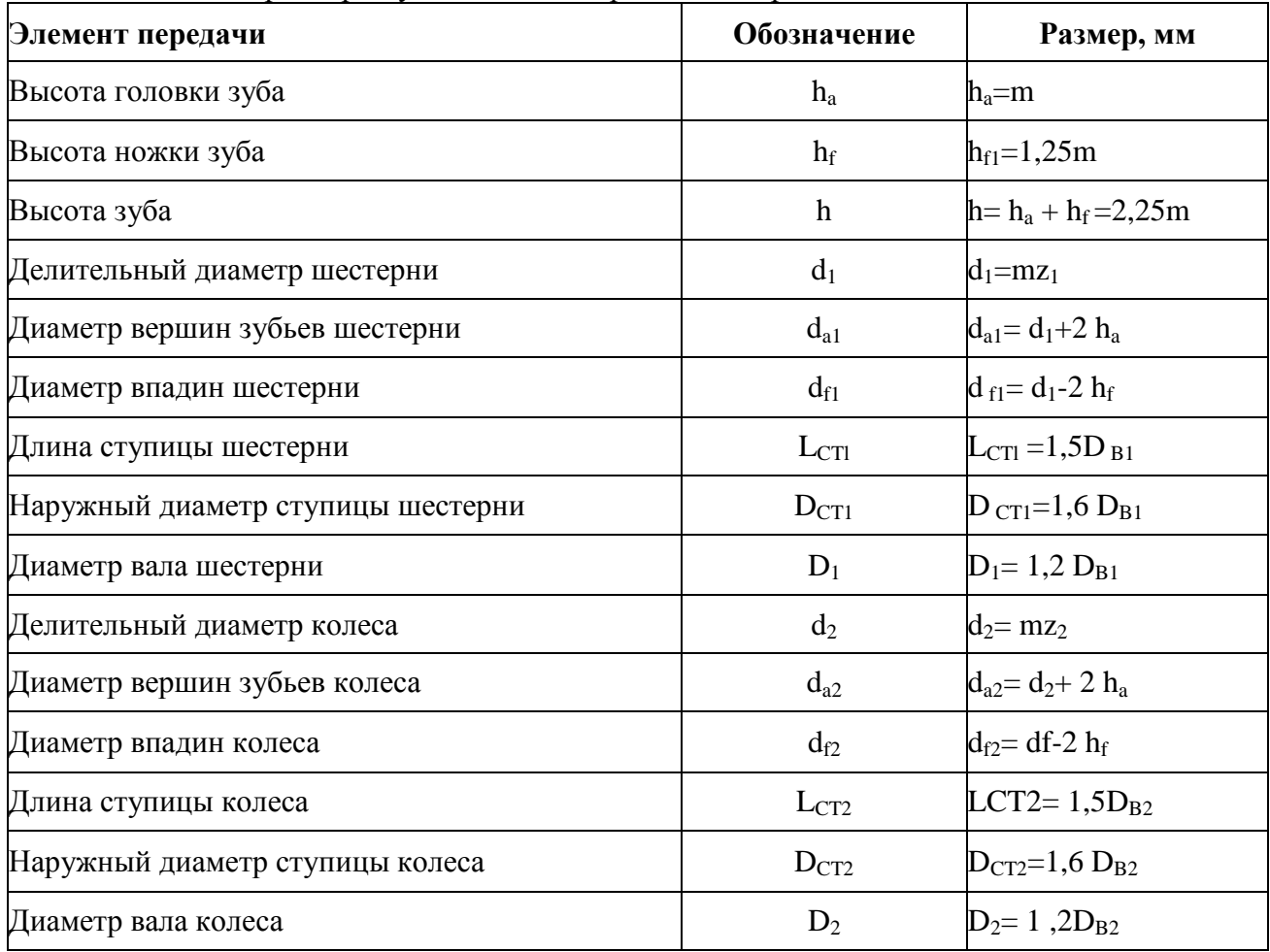

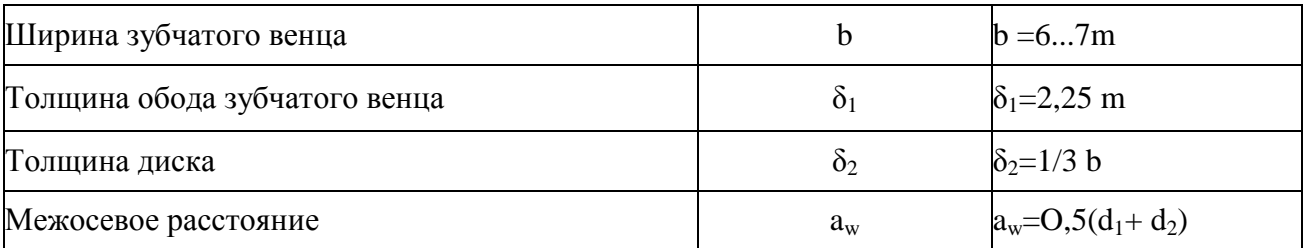

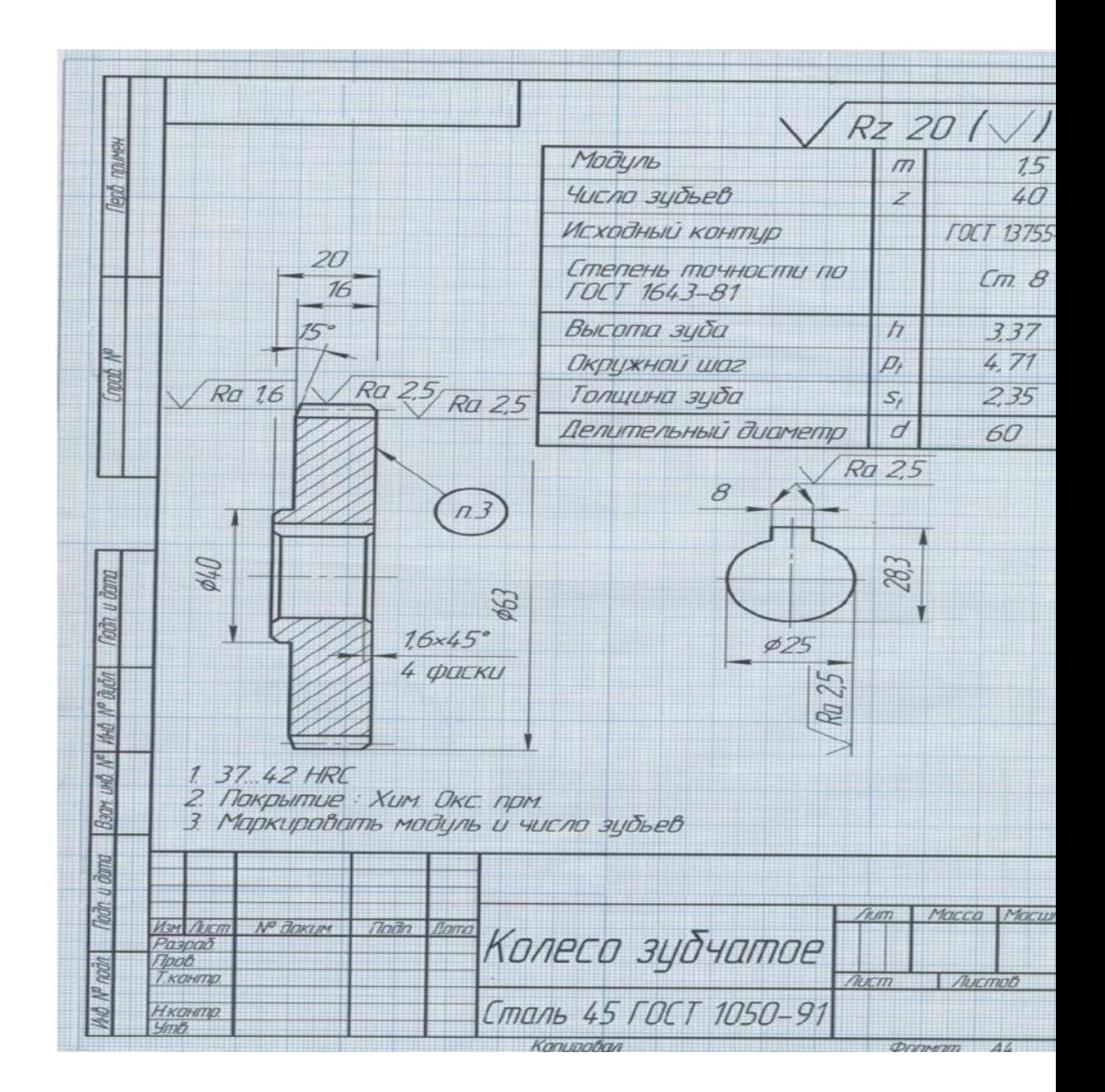

## **Практическая работа 17**

Зубчатые передачи

Выполнение комплексной графической работы 6 на формате А3: «Выполнение чертежа зубчатой передачи»

## **Учебная цель:**

- приобрести практические навыки по выполнению чертежа зубчатой цилиндрической передачи;

#### **Образовательные результаты:**

Студент должен

уметь:

- условно изображать зубчатые колеса и червячные пары на рабочих чертежах.
- знать:
- основные виды зубчатых передач;
- цилиндрическая, коническая и червячная передачи- технология изготовления, основ конструктивные разновидности зубчатых колес

# **Задачи практической работы**:

- 1. Изучить теоретический материал по теме [3, с.1-7].
- 2. Выполнить графическую работу

# **Средства обучения:**

- 1. Учебно-методическая литература: 1.Боголюбов С.К. Черчение- М.: Машино 2.Боголюбов С.К. Индивидуальные задания по курсу черчения - М.: Высшая школа, Н.М. Методическое пособие по выполнению рабочих чертежей цилиндрических 2010.
- 2. Чертежная бумага формат А3
- 3. Чертежные принадлежности

## **Задания для практической работы.**

- 1. Выполнить чертеж цилиндрической зубчатой передачи в соответствии с зад. 78 [2, с.320].
- 2. Нанести размеры диаметров валов и межосевого расстояния.
- 3. Заполнить основную надпись.
- 4. Пример оформления практической работы представлен в Приложении 19

## **Тема 2.4. ИЗОБРАЖЕНИЕИ.**

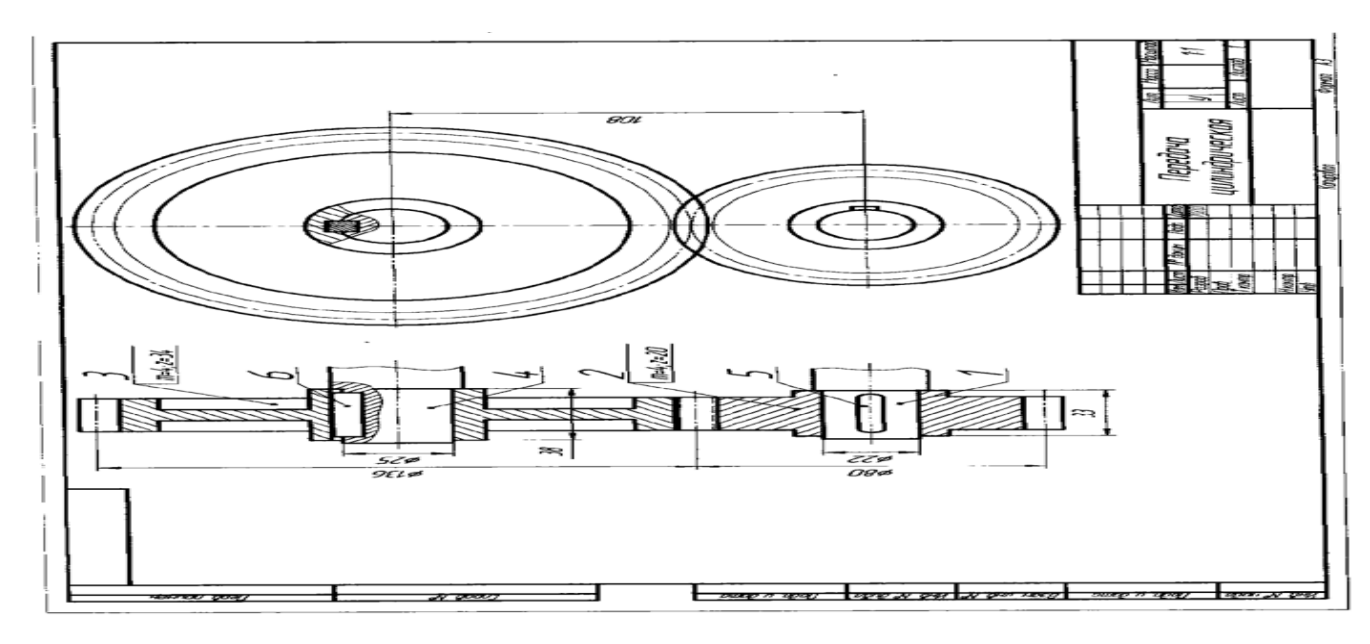

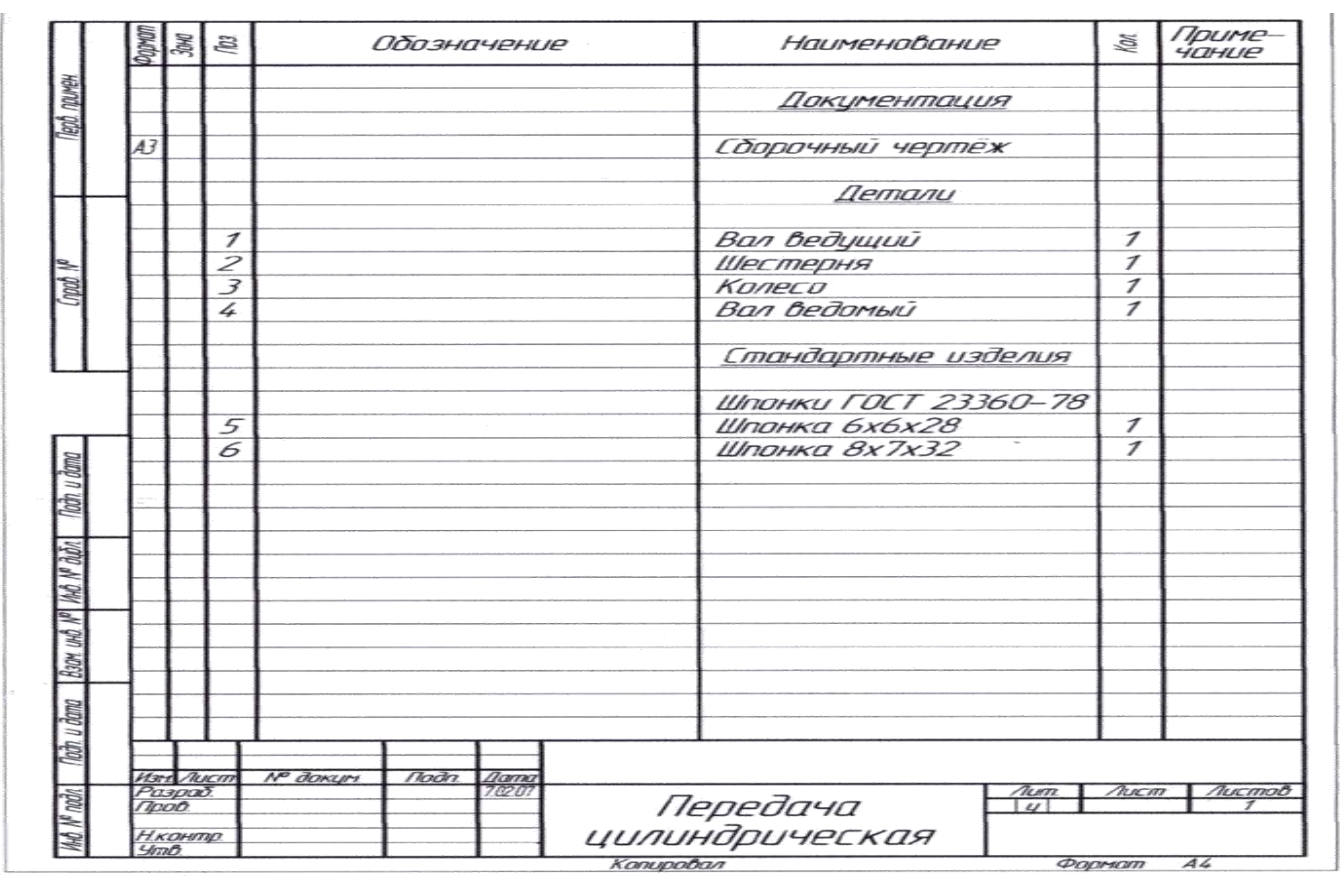

**Раздел 3 МАШИНОСТРОИТЕЛЬНОЕ ЧЕРЧЕНИЕ.**

#### **Тема 3.1** ТЕХНИЧЕСКОЕ РИСОВАНИЕ.

#### **Практическая работа.№ 18**

Название работы: Выполнение изображений плоских фигур в различных видах аксонометриче Цель работы: - приобретение навыков построения изображений аксонометрических проекций расположенных в трёх плоскостях проекций в изометрической и диметрической проекциях.

Основные понятия: (при необходимости) Исходные данные (задание): Даны ортогональные пр фигур 1. Построить прямоугольную изометрические проекции шестиугольника, прямоугольника и окружности в трёх плоскостях проекций. 2. Построить косоугольну диметрическую проекцию треугольника, квадрата в трёх плоскостях проекций. Порядок выполне ортогональных проекций плоских фигур к аксонометрическим проекциям рекомендуется осуще последовательности: 1. На ортогональном чертеже обозначают оси прямоугольной системы коорді относят данную плоскую фигуру. Оси ориентируют так, чтобы они допускали удобное измерение фигуры. 2. Строят аксонометрические оси. 3. Переносят точки плоскости, расположенные на ося системы координат на оси аксонометрии. 4. Выполняют построения линий, расположенных пара Соединяют построенные точки в последовательности их расположения на ортогональных пр сведения из теории. Аксонометрические проекции по ГОСТ 2.317-2011 ЕСКД.

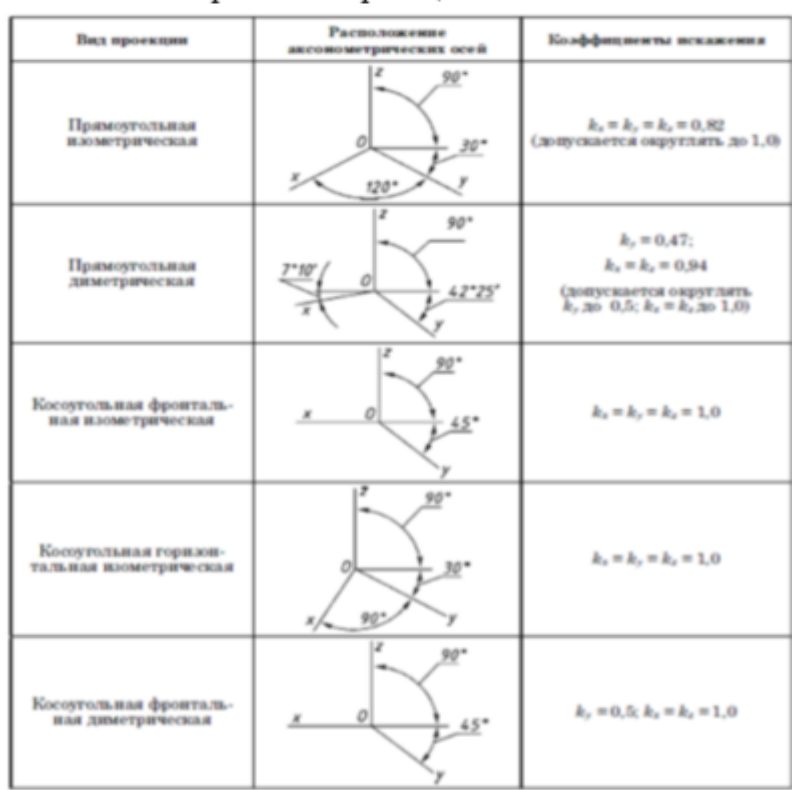

Изометрическую проекцию для упрощения, как правило, выполняют без искажения по осям х, у коэффициент искажения равным 1. Построени точки А в прямоугольной изометрии по заданным проекциям.

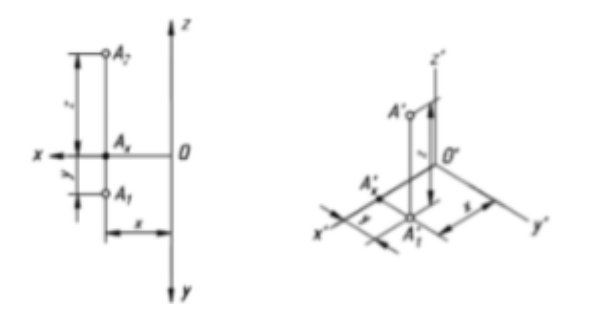

Окружности, лежащие в плоскостях, параллельных плоскостям проекций, проецируются на аксонометрическую плоскость проекций в эллипсы.

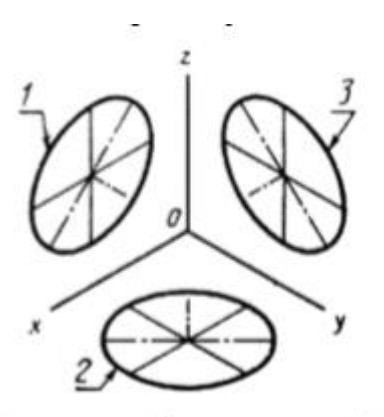

Перечень оборудования: (ТСО, наглядные пособия) Образец работы Вопросы для повторения: (при необходимости) 1. Какие проекции называются аксонометрическими? 2. Что такое показатели искажения? 3. Какие виды аксонометрических проекций вы знаете? Как направлены в них аксонометрические оси? 4. Как изображаются окружности в различных аксонометрических проекциях? 5. Каковы критерии выбора той или иной аксонометрической проекции при построении плоской фигуры? Литература: 1. С.К. Боголюбов, Черчение. – М.: построении плоской фигуры? Литература: 1. Машиностроение, 1989 2. Куликов В.П., Кузин А.В. Инженерная графика

## **Тема 3.2** ИЗОБРАЖЕНИЕ СОЕДИНЕНИЙ

## **Практическая работа 19**

Выполнение комплексной графической работы 5 на формате А3: «Выполнение изображения резьбовых соединений деталей (болтом, винтом, шпилькой)»

#### **Учебная цель:**

- приобрести практические навыки по выполнению сборочных чертежей резьбовых соединений;

## **Образовательные результаты:**

Студент должен

уметь:

- изображать крепежные соединения по условным соотношениям;
- изображать болтовые, винтовые соединения и соединения шпилькой упрощенно по ГОСТ 2.315-68;

#### знать:

- резьбовые, шпоночные, шлицевые, штифтовые соединения деталей, их назначение и условия выполнения;
- шпоночные и шлицевые соединения;

## **Задачи практической работы**:

- 1. Изучить теоретический материал по теме [1, с.180-192].
- 2. Выполнить графическую работу

## **Средства обучения:**

- **1.** Учебно-методическая литература: 1.Боголюбов С.К. Черчение- М.: Машиностроение, 2002, 2.Боголюбов С.К. Индивидуальные задания по курсу черчения - М.: Высшая школа, 2007.
- 2. Чертежная бумага: формат А3+ А4 (спецификация)
- 3. Чертежные принадлежности

## **Краткие теоретические и учебно-методические материалы по теме практической работы**

При сборке машин, станков, приборов и аппаратов отдельные их детали в большинстве случаев соединяют друг с другом резьбовыми крепежными изделиями: болтами, винтами, шпильками.

Резьбовые соединения деталей, на одной из которых нарезана наружная, а на другой внутренняя резьба, называются разъемными. Их можно разобрать без повреждения деталей.

Чертежи разремных соединений выполняют с применением рекомендумых стандартами упрощений и условностей.

ГОСТ 2.315-68 устанавливает упрощённые и условные изображения крепежных деталей на сборочных чертежах.

На рисунке 13 представлены упрощенные и условные изображения соединений болтом и шпилькой. На рисунке 12 показаны упрощенные и условные изображения соединений винтом. В упрощенных изображениях резьба показывается по всей длине стержня крепежной резьбовой детали. Фаски, скругления, а также зазоры между стержнем детали и отверстием не изображаются. На видах, полученных проецированием на плоскость, перпендикулярную оси резьбы, резьба на стержне изображается окружностью, соответствующей наружному диаметру резьбы (дуга, соответствующая внутреннему диаметру резьбы, не изображается). На этих же видах: изображаются шайбы, примененные в соединении. На упрощенных изображениях конец отверстия детали не изображается.

Крепежные детали, у которых на чертеже диаметры стержней равны 2 мм и менее, изображают условно. Размер изображения должен давать полное представление о характере соединения.

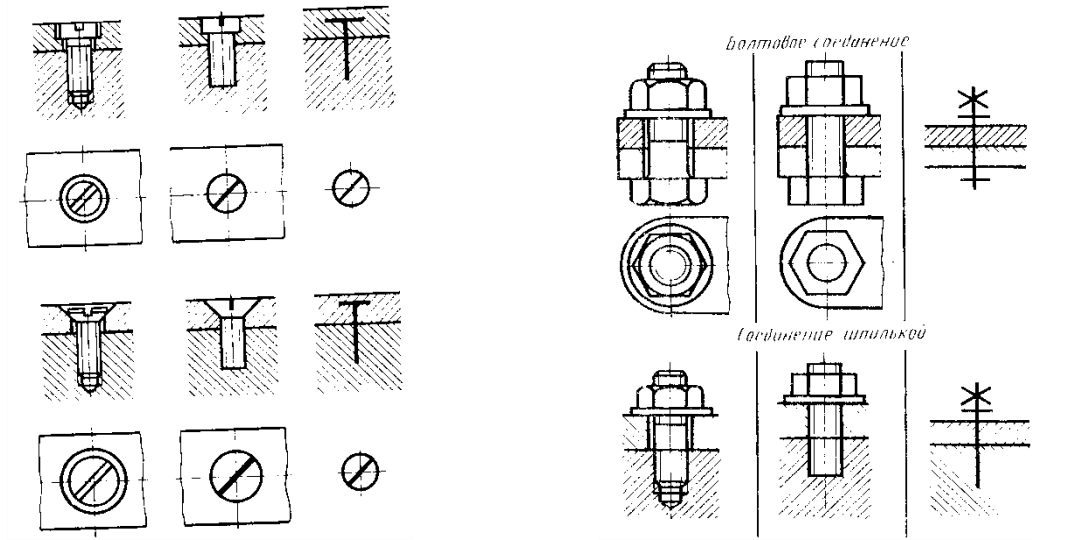

Рисунок 52

Рисунок 52 Рисунок 53

## **Вопросы для закрепления теоретического материала к практической работе**

1. Какие виды резьбовых соединений вы знаете, и когда применяются упрощенные изображения резьбовых соединений?

## **Задания для практической работы.**

Перечертить изображение деталей в соответствии с заданием 72 [2.c.269-283]

Изобразить упрощенно по ГОСТ 2.315-68 соединения деталей болтом, шпилькой и винтом Нанести размеры

Нанести номера позиций

Составить спецификацию к сборочному чертежу на формате А4

Заполнить основную надпись

Пример оформления практической работы представлен в Приложении 17

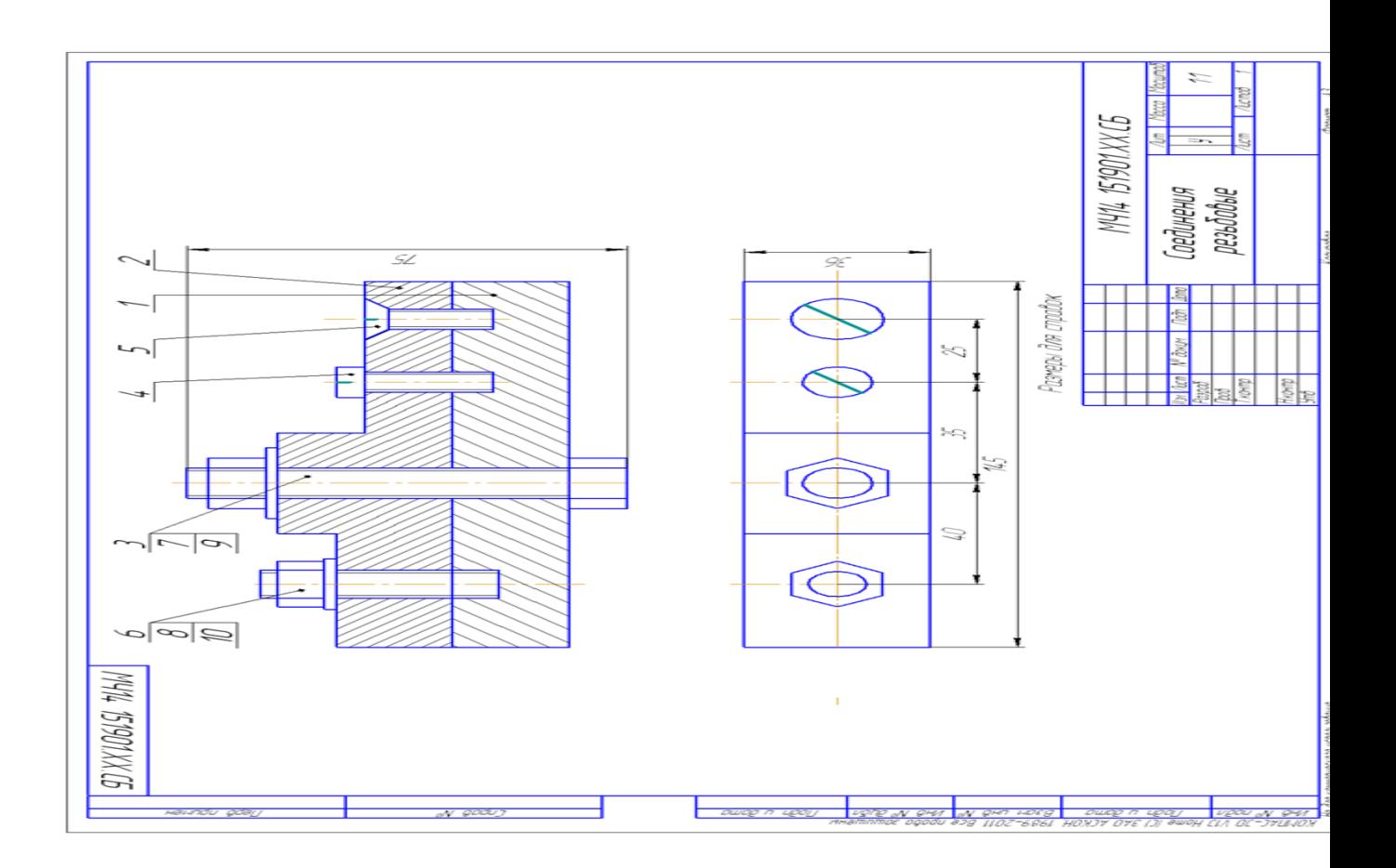

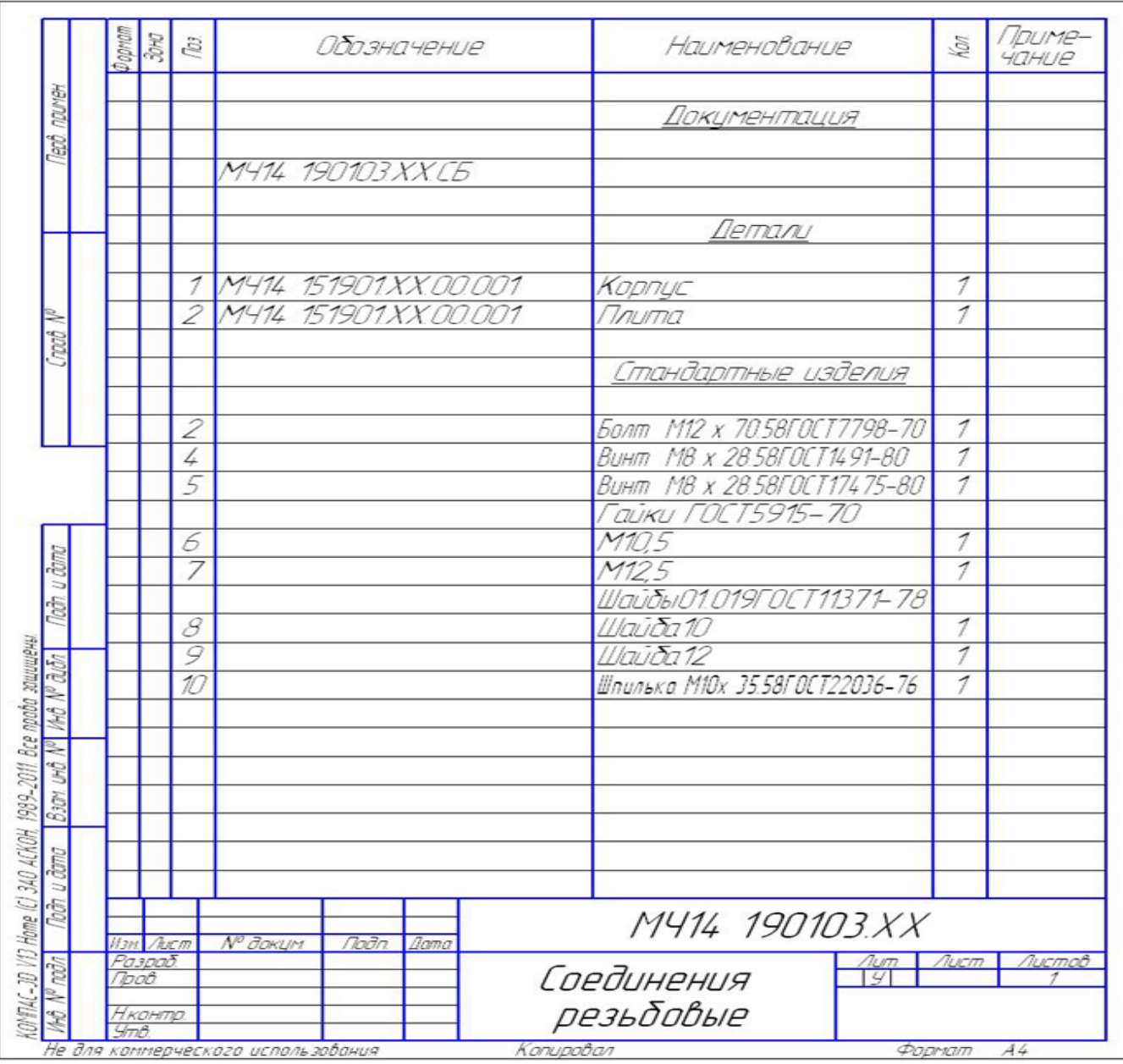

Название работы: Практическая работа 16 Выполнение соединения деталей болтом по условным соотношениям в зависимости от наружного диаметра резьбы. Цель работы: - закрепление навыков построения чертежа методом прямоугольного проецирования, выполнения разрезов; - формирование навыков построения болтового соединения. Основные понятия: (при необходимости) Исходные данные (задание): Построить изображение соединения деталей болтом. Размер l подобрать по ГОСТ 7798-70 так, чтобы обеспечить указанное значение К. При диаметре болта 20 мм построения выполнять в М 2:1, а при диаметре 24 мм - в М 1:1. Методические указания: Работа выполняется на чертежной бумаге формата А3 Преподаватель выдаёт задания. Вариант задания определяется номером студента по списку в журнале. При выполнении болтового соединения предусмотрено отражение на чертеже всех мелких элементов: фасок, округлений, зазоров. Что позволит студентам более ясно представить смысл выполнения упрощенных изображений соединений. Все расчеты проводятся согласно представленных на чертеже формул. Длина болта (l) выбирается по соответствующим стандартам на основании толщин соединяемых деталей, а также с учетом и рекомендуемой величины выхода стержня болта из гайки :  $K = (0,15...0,3)d$ . Пример выполнения задачи приведён на рисунке. Номер своего варианта выбрать из таблицы

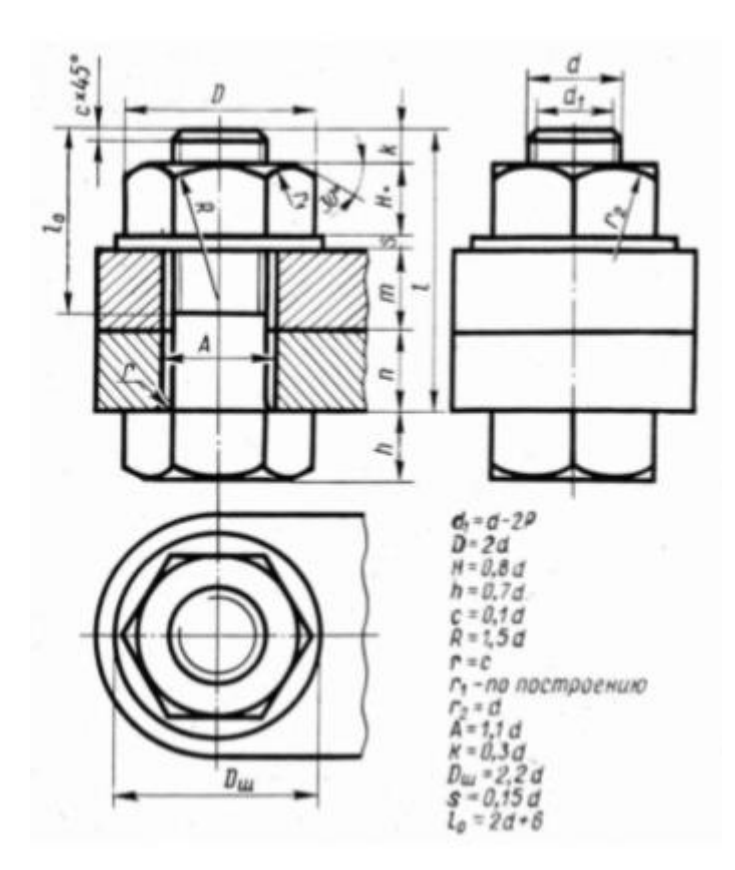

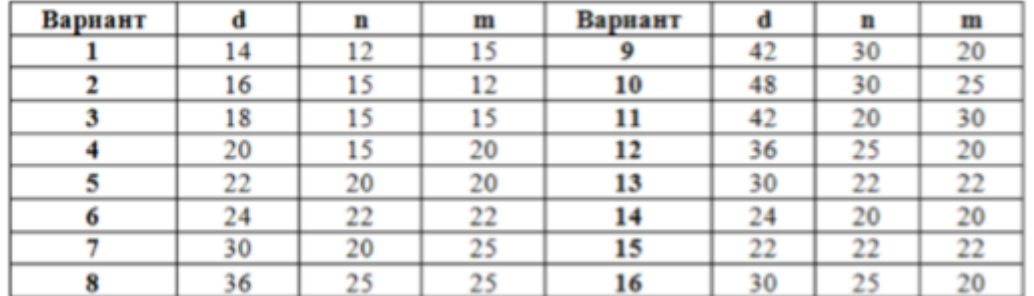

Порядок выполнения: 1. Проанализировать полученное задание 2. Расчет размеров деталей, входящих в состав болтового соединения (выполняется на СРС) 3. Выбрать масштаб. 4. Определить рабочую область формата А 4, вычертив рамку по заданным ГОСТом размерам. 5. Вычертить осевые и центровые линии 7. Построить изображения согласно ГОСТ 2.305-2008 8. Нанести три размера (диаметр метрической резьбы, длину стержня, длину резьбы на стержне.) 9. Нанести номера позиций. 10. Заполнить основную надпись и дополнительную графу. Перечень оборудования: (ТСО, наглядные пособия) Модель болтового соединения. Образец работы. Вопросы для повторения: 1. Какие детали называются крепёжными? 2. Что представляет собой болт. 3. Что входит в условное обозначение болта? 4. Как вычерчивают болтовое соединение? 5. Что входит в болтовой комплект? Литература: 1. С.К. Боголюбов, Черчение. – М.: Машиностроение, 1989 2. Куликов В.П., Кузин А.В. Инженерная графика. 3. С.К. Боголюбов, Индивидуальные задания по курсу черчения: Практ. пособие для учащихся техникумов, стр. 267 (30 вариантов заданий).

# **Тема 3.3** ОБЩИЕ СВЕДЕНИЯ О СБОРОЧНЫХ ЧЕРТЕЖАХ

## **Практическая работа.№ 20**

Последовательное выполнение сборочного чертежа

#### **Учебная цель:**

- приобрести практические навыки по выполнению чертежей простых сборочных единиц; **Образовательные результаты:**

Студент должен

уметь:

- последовательно выполнять и наносить позиции деталей сборочного чертежа. знать:

- сборочный чертеж и чертеж общего вида назначение, содержание и
- различие;
- порядок выполнения сборочного чертежа и заполнения спецификации;

## **Задачи практической работы**:

- 1. Изучить теоретический материал по теме[1, с.267-270].
- 2. Выполнить практическую работу

## **Средства обучения:**

- 1. Учебно-методическая литература: 1.Боголюбов С.К. Черчение- М.: Машиностроение, 2002, 2.Боголюбов С.К. Индивидуальные задания по курсу черчения - М.: Высшая школа, 2007.
- 2. Чертежная бумага 2 формата А4
- 3. Чертежные принадлежности

#### **Краткие теоретические и учебно-методические материалы по теме практической работы**

## **Последовательность выполнения сборочного чертежа**

- 1. Ознакомление с изделием
- 2. Распределение составных частей по разделам спецификации и присвоение им обозначений.
- 3. Эскизирование всей деталей, которые должны быть выполнены при изготовлении изделия, кроме стандартных
- 4. Выполнение спецификации и сборочного чертежа изделия
- 5. Нанесение размеров (габаритных, установочных, присоединительных)
- 6. Проставить номера позиций деталей на сборочном чертеже согласно спецификации
- 7. Заполнить основную надпись

#### **Вопросы для закрепления теоретического материала к практической работе**

1. В какой последовательности выполняется сборочный чертеж? Какие размеры проставляются на сборочном чертеже?

#### **Задания для практической работы.**

- 1. На формате А4 выполнить рабочие деталей, входящих в сборочную единицу в соответствии с зад. 74 [2, с.286-295]
- 2. Нанести размеры
- 3. Заполнить основную надпись

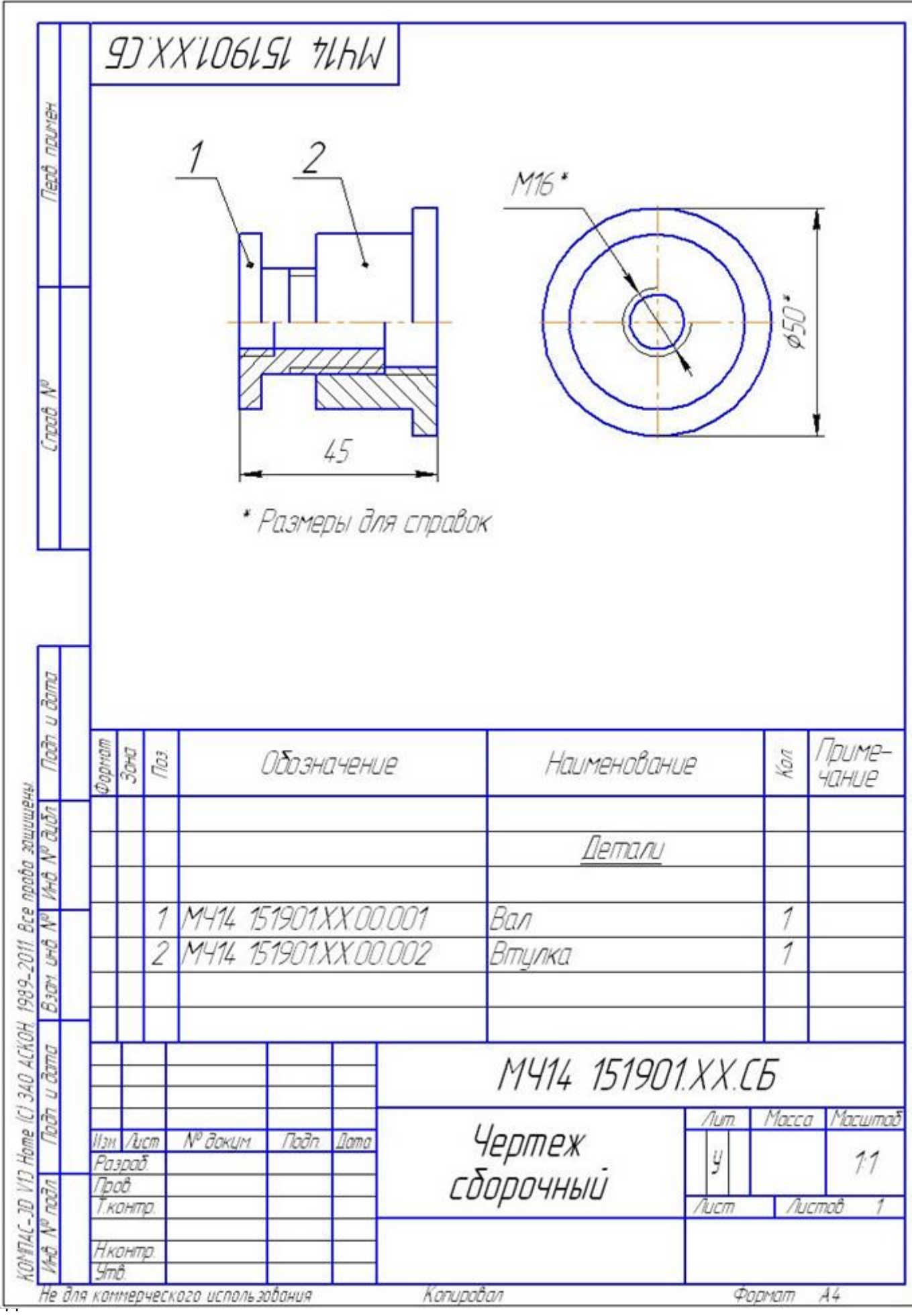

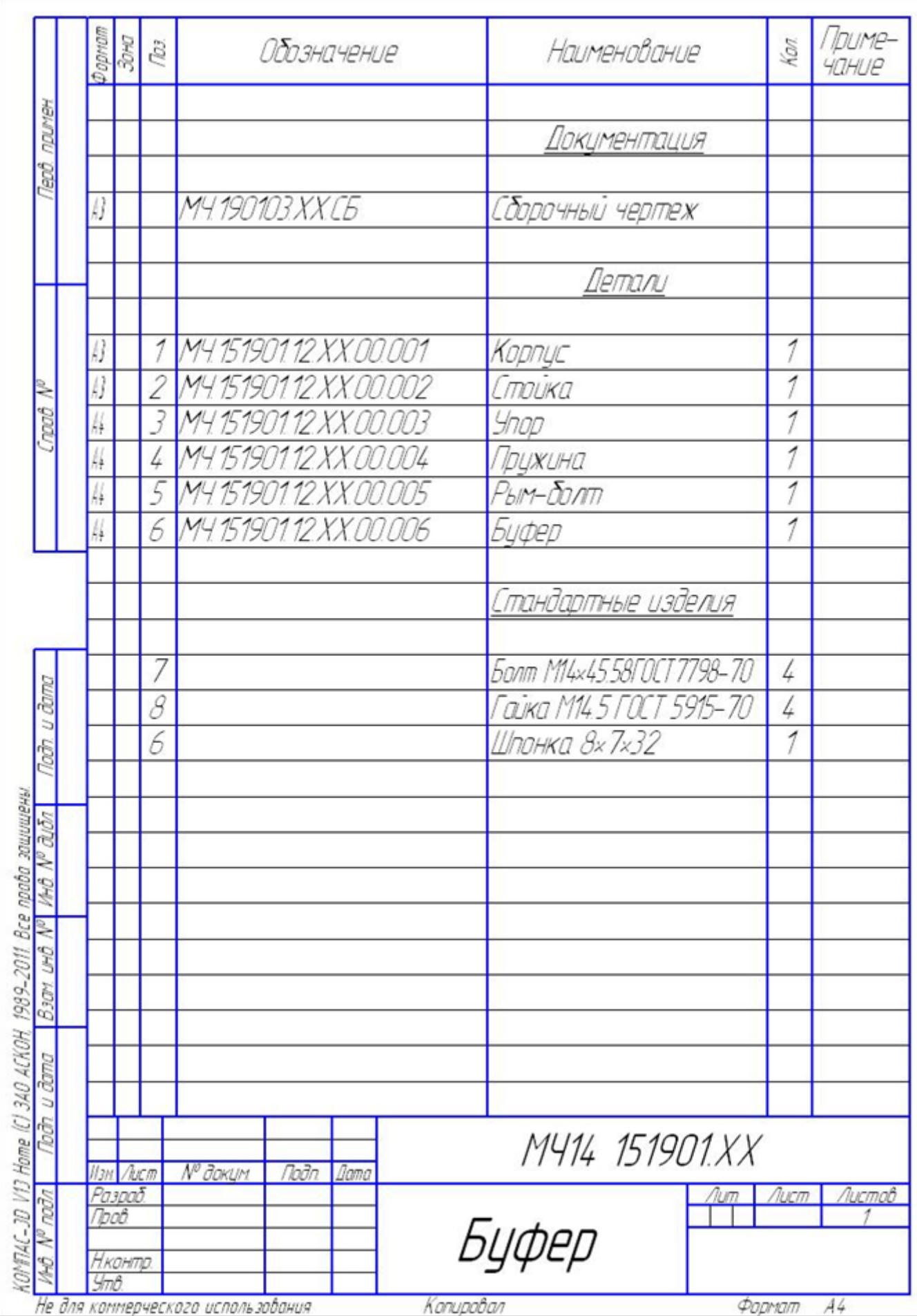

## **Практическая работа 20(2)**

Выполнение простых сборочных чертежей в ручной и машинной графике.

#### **Учебная цель:**

- приобрести практические навыки по выполнению чертежей простых сборочных единиц; **Образовательные результаты:**

#### Студент должен

уметь:

- последовательно выполнять и наносить позиции деталей сборочного чертежа. знать:

- сборочный чертеж и чертеж общего вида назначение, содержание и
- различие;
- порядок выполнения сборочного чертежа и заполнения спецификации;

#### **Задачи практической работы**:

- 1. Изучить теоретический материал по теме [1, с.267-270].
- 2. Выполнить практическую работу

#### **Средства обучения:**

- 1. Учебно-методическая литература: 1. Васенина О.В. Методическое пособие по выполнению чертежей в графическом редакторе КОМПАС-3D V6, 2005. 2.Боголюбов С.К. Индивидуальные задания по курсу черчения - М.: Высшая школа, 2007.
- 2. Технические средства обучения: персональный компьютер с лицензионным программным обеспечением.

## **Задания для практической работы.**

- 1. Выполнить сборочный чертеж резьбового соединения, заменив вид спереди фронтальным разрезом в соответствии с зад. 74 [2, с.286-295]
- 2. Нанести размеры
- 3. Проставить номера позиций
- 4. Заполнить спецификацию на поле чертежа
- 5. Работу выполнять в графическом редакторе КОМПАС
- 6. Пример оформления практической работы представлен в Приложении 20

#### **Практическая работа 20(3)**

Заполнение спецификации.

#### **Учебная цель:**

- приобрести практические навыки по выполнению чертежей простых сборочных единиц; **Образовательные результаты:**

#### Студент должен

уметь:

заполнять спецификацию.

знать:

порядок выполнения сборочного чертежа и заполнения спецификации;

#### **Задачи практической работы**:

- 2. Изучить теоретический материал по теме [1, с.281-284].
- 3. Выполнить практическую работу

#### **Средства обучения:**

- **1.** Учебно-методическая литература: 1.Боголюбов С.К. Черчение- М.: Машиностроение, 2002, 2.Боголюбов С.К. Индивидуальные задания по курсу черчения - М.: Высшая школа, 2007.
- 2. Чертежная бумага формат А4
- 3. Чертежные принадлежности

## **Краткие теоретические и учебно-методические материалы по теме практической работы**

#### **Спецификация сборочного чертежа**

Для определения состава сборочной единицы на отдельных листах формата. А; выполняется спецификация. Форма и порядок заполнения спецификации установлены ГОСТ 2.108 - 68.Заглавный (первый), лист спецификации имеет основную надпись (ГОСТ 2.104 - 68),Спецификация состоит из разделов, которые располагаются в следующей последовательности: документация, комплексы, сборочные единицы, детали, стандартные изделия, прочие изделия, материалы, комплекты. Наличие их определяется составом изделия.

В спецификацию для учебных сборочных чертежей, как правило, входят следующие разделы:

- 1. Документация (сборочный чертёж);
- 2. Сборочные единицы (если они есть);
- 3. Детали;
- 4. Стандартные изделия;
- 5. Материалы (если они есть).

Наименование каждого раздела указывается в виде заголовка в графе "Наименование" и подчёркивается тонкой линией. Иже каждого заголовка оставляется одна свободная строка, выше - не менее одной свободной строки. В раздел " Документация" вносят конструкторские документы на сборочную единицу. В разделы "Сборочные единицы" и "Детали" вносят те составные части сборочной единицы, котоpые непосредственно входят в нее. В каждом из этих разделов составные части записывают по их наименованию. В pаздел "Стандаpтные изделия" записывают изделия, пpименяемые по государственным, отpаслевым или pеспубликанским стандаpтам. В пpеделах каждой категоpии стандартов запись пpоизводят по одноpодным гpуппам, в пpеделах каждой гpуппы - в алфавитном порядке наименований изделий, в пpеделах каждого наименования - в порядке возрастание обозначений стандаpтов, а в пpеделах каждого обозначения стандаpтов - в поpядке возрастания основных паpаметpов или pазмеpов изделия. В pаздел "Матеpиалы" вносят все материалы, непосредственно входящие в сбоpочную единицу. Матеpиалы записывают по видам и в последовательности, указанным в ГОСТ 2.108 - 68. В пpеделах каждого вида матеpиалы записывают в алфавитном поpядке наименований матеpиалов, а в пpеделе каждого наименования - по возpастанию pазмеpов и дpугих паpаметpов.

Гpафы спецификации заполняют следующим обpазом. В гpафе "Фоpмат" указывают обозначение фоpмата. В гpафе "Поз." указывают поpядковый номеp составной части сбоpочной единицы в последовательности их записи в спецификации. В pазделе "Документация" гpафу "Поз." не заполняют. В гpафе "Обозначение" указывают обозначение составной части сбоpочной единицы. В pазделах "Стандаpтные изделия" и "Матеpиалы" гpафу "Обозначение" не заполняют. В гpафе "Hаименование" указывают наименование составной части сбоpочной единицы. Все наименования пишут в именительном падеже единственного числа В гpафе "Кол." указывают количество составных частей, записываемых в спецификацию (сбоpочных единиц, деталей) на одно изделие, в pазделе "Матеpиалы" - общее количество матеpиалов на одно изделие с указанием единиц измеpения.

#### **Вопросы для закрепления теоретического материала к практической работе**

1. Каково назначение спецификации, состав и порядок составления?

#### **Задания для практической работы.**

- 1. Заполнить спецификацию к сборочному чертежу
- 2. Заполнить основную надпись
- 3. Пример оформления практической работы представлен в Приложении 21

## **Практическая работа 20(4)**

Деталирование -выполнение чертежей деталей по сборочному чертежу изделия, состоящего из 4-6 деталей и технического рисунка одной детали.

#### **Учебная цель:**

- приобрести практические навыки по деталированию сборочных чертежей;

#### **Образовательные результаты:**

#### Студент должен

уметь:

- читать и деталировать сборочный чертеж.
- знать:
- назначение и работу данной сборочной единицы, узла;
- габаритные, установочные и присоединительные размеры

#### **Задачи практической работы**:

- 1. Изучить теоретический материал по теме [1, с.299-303].
- 2. Выполнить графическую работу

#### **Средства обучения:**

- 1. Учебно-методическая литература: 1.Боголюбов С.К. Черчение- М.: Машиностроение, 2002, 2.Боголюбов С.К. Индивидуальные задания по курсу черчения - М.: Высшая школа, 2007.
- 2. Чертежная бумага формата А3, А4
- 3. Чертежные принадлежности

#### **Краткие теоретические и учебно-методические материалы по теме практической работы**

Процесс детонирования рекомендуется начинать с выполнения чертежей основных деталей изделия. Чертёж каждой детали выполняется в следующем порядке:

- 1. Установить необходимое (наименьшее) число изображений детали и наметить какое из них будет главным.
- 2. Установить расположение разрезов, сечений, дополнительных видов и других изображений на чертеже; пpи этом необязательно соблюдать такое же расположение, как на чертеже общего вида, а следует руководствоваться соображениями удобства изготовления детали по выполняемому чертежу. Правила выполнения изображений предметов изложены в ГОСТ 2.305 - 68. Требования, предъявляемые к чертежам деталей, изложены в ГОСТ 2.109 - 73. Отдельные элементы небольших размеров на детали часто бывает целесообразно изобразить в виде выносных элементов.
- 3. Установить для чертежа детали необходимый формат листа по ГОСТ 2.301 68.
- 4. Вычертить изображения.
- 5. Нанести выносные и pазмеpные линии, пpоставить pазмеpные числа,нанести обозначения шеpоховатости повеpхностей.Пpавила задания и нанесения pазмеpов изложены в ГОСТ 2.307 - 68. Пpи нанесении обозначений шеpоховатости повеpхностей детали следует pуководствоваться ГОСТ 2.309 - 2004.
- 6. Заполнить основную надпись.

#### **Вопросы для закрепления теоретического материала к практической работе**

- 1. Каково практическое назначения деталирования?
- 2. Всегда ли число видов детали на сборке соответствует числу видов на рабочем чертеже?
- 3. Какие детали не подлежат деталированию?

#### **Задания для практической работы.**

По сборочному чертежу выполнить рабочие чертежи деталей:

- 1. Выполнить необходимые изображения
- 2. Нанести размеры
- 3. Обозначить шероховатость поверхностей
- 4. Написать технические требования
- 5. Указать марку материала

Варианты чертежей выбрать по таблице 4.1

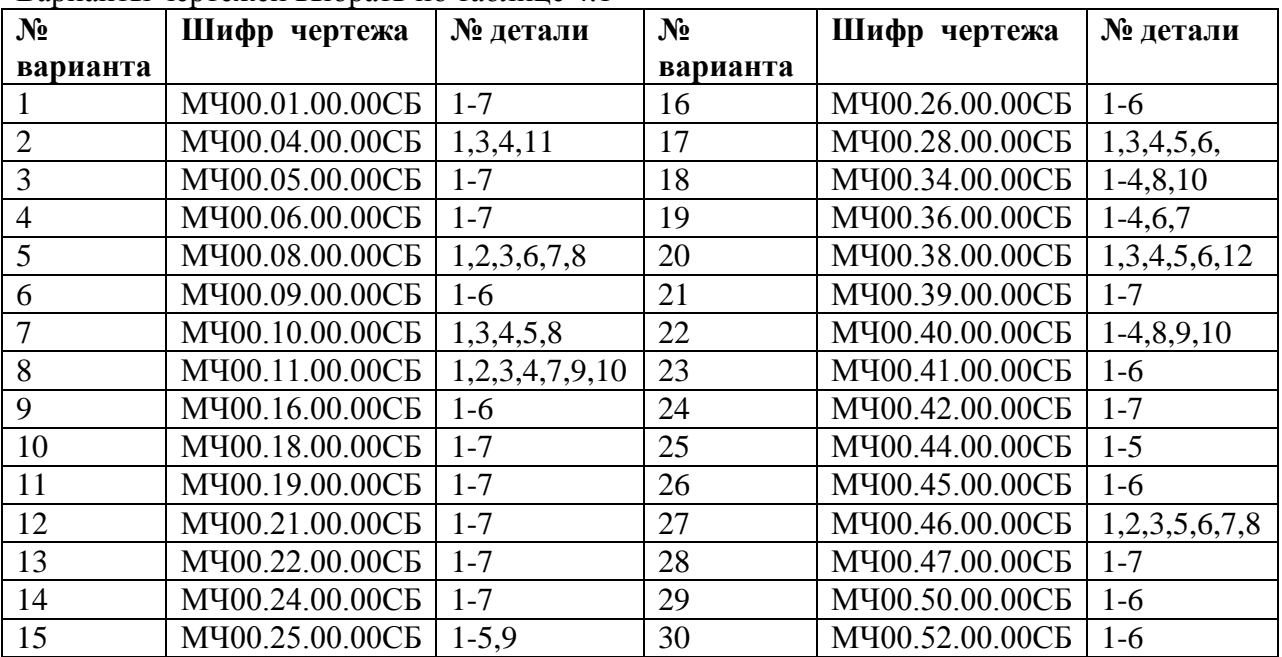

Основные источники:

- Боголюбов С. К. Черчение. – М.: Машиностроение, 2010.

- А. А. Чекмарев, В. К. Осипов. Справочник по черчению: учеб. Пособие для студ. Учреждений сред. проф.

Образования / – 4-е изд., стер.- М.: Издательский центр «Академия», 2012. – 336 с. Дополнительные источники:

- Бродский А. М., Фазлулин Э. М., Халдинов В. А. Инженерная графика (металлообработка). – М.: Издательский центр «Академия», 2011.

- Боголюбов С. К. Инженерная графика- М. Машиностроение, 2011.

-Аверин В.Н. Компьютерная инженерная графика. 2011. Учеб. пособие для студ. учреждений среднего проф. образования.

- Миронова Р. С., Миронов Б. Г. Инженерная графика. – М.: Высшая школа, 2012.

-Короев Ю. И. «Черчение для строителей» М., 2009.

-Боголюбов С. К. Черчение. – М.: Машиностроение, 2012.

Образования / А. А. Чекмарев, В. К. Осипов. – 4-е изд., стер.- М.: Издательский центр «Академия», 2013. – 336 с.

- Боголюбов С. К. Инженерная графика- М. Машиностроение, 2014.

Интернет-ресурсы: